# **Baccalauréat Professionnel Électrotechnique, énergie, équipements communicants**

# **ÉPREUVE E2**

**Étude d'un ouvrage** 

# **SESSION SEPTEMBRE 2008**

**Cette épreuve est composée de 2 parties :** 

**- 1ère partie : sujet « tronc commun », composé par tous les candidats** 

**Et** 

**- 2ème partie : deux sujets « approfondissement champ d'application », dont un seul sera traité par le candidat** 

**Le candidat doit remplir le tableau ci dessous correspondant au sujet approfondissement champ d'application qu'il a choisi.** 

# **A remplir par le candidat**

Je choisi l'approfondissement champ d'application : …………………………

*Compléter par la mention : habitat tertiaire ou industriel* 

**ATTENTION : Dans tous les cas, ne sera corrigé et noté que le seul sujet approfondissement champ d'application choisi par le candidat** 

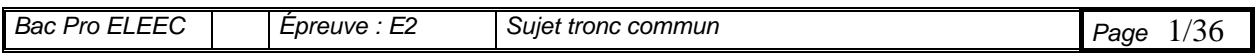

L'épreuve se décompose en plusieurs parties :

# **TRONC COMMUN :**

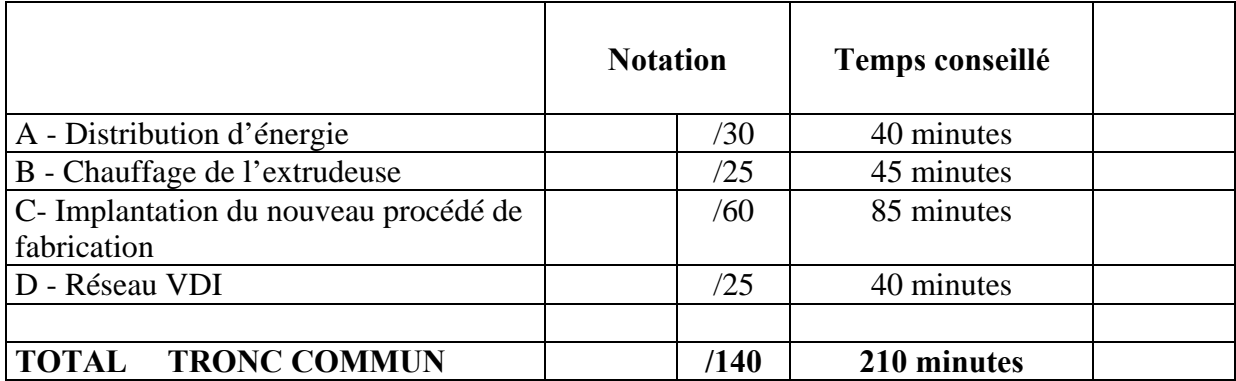

# **CHAMP D'APPLICATION HABITAT TERTIAIRE :**

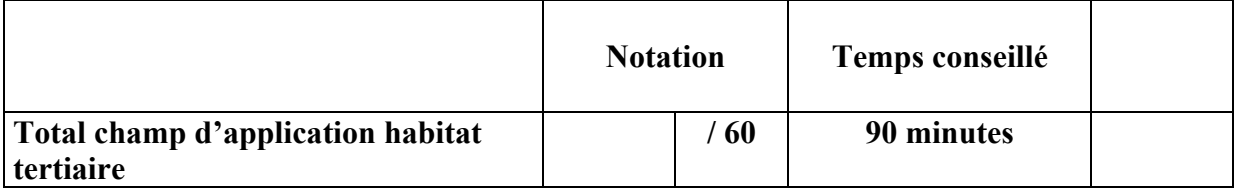

# **CHAMP D'APPLICATION INDUSTRIEL :**

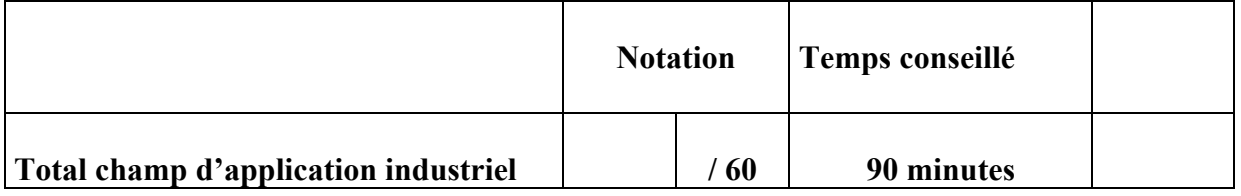

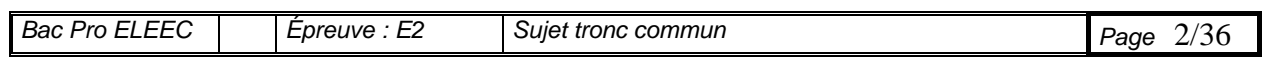

**Baccalauréat Professionnel Électrotechnique, énergie, équipements communicants** 

# **ÉPREUVE E2**

# **Étude d'un ouvrage**

**Sujet : tronc commun** 

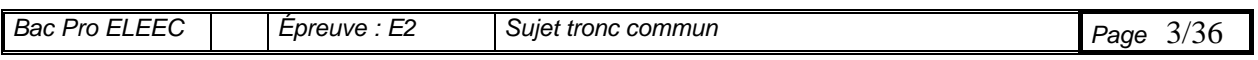

# **LE CONTEXTE :**

L'évolution de la production et la diversification des produits réalisés dans cet atelier, impose à la société une amélioration de son unité de production.

Partie A : Le poste de transformation (HTA/ BTA) de l'atelier a causé ces derniers temps beaucoup de soucis à l'entreprise. Le remplacement en urgence du transformateur d'alimentation de la ligne de production, impose aujourd'hui quelques vérifications concernant les dispositifs de protection qui lui sont associés .

Pour cela on souhaite :

# - **vérifier la compatibilité entre le nouveau transformateur et l'ancien disjoncteur de protection Q7**

- **compléter la protection du transformateur T7 par l'emploi d'un relais de type DGPT2.** 

Partie B : Le procédé de fabrication nécessite de chauffer le granulé et de réguler sa température à environ 230°C. Le chauffage est obtenu par des colliers chauffants constitués de résistances. Les contacteurs de puissance de ces résistances ont une cadence de fonctionnement élevée et nécessite de fréquents remplacements .

Pour cela on souhaite :

- **pouvoir vérifier plus rapidement le bon état des éléments chauffants**
- **mettre en place des contacteurs statiques**

Partie C : Sur cette extrudeuse, on envisage la fabrication d'un film d'enrubannage plus épais. Ce film sera livré sous deux conditionnements différents :

Des bobines de grand diamètre destinées à des enrubanneurs automatiques seront livrées sur palettes. Pour cette production on devra vérifier si les actionneurs implantés sur le robot de palettisation permettent le transport de ces bobines plus lourdes.

Des bobines de petit diamètre destinées à des enrubanneurs manuels seront livrées dans des caisses en bois. L'équilibre de celles-ci positionnées verticalement est plus délicat. On devra augmenter la précision du positionnement du robot et apporter une modification au cycle de fonctionnement pour l'approche des caisses en bois .

Pour cela on souhaite :

- **vérifier si la motorisation implanter sur les axes x,y, z du palettiseur ont une puissance suffisante pour le transport des grandes bobines**
- **vérifier si la précision des déplacements est suffisante pour le conditionnement des petites bobines**
- **modifier le grafcet de fonctionnement du système pour gérer le poste d'approvisionnement en caisses de bois.**

Partie D : Face à l'évolution des exigences de son service qualité, l'entreprise doit améliorer son réseau de communication .On décide d'implanter un réseau VDI sur le site de production . Des prises de type RJ 45 seront réparties conformément à un cahier des charges.

Pour cela on souhaite :  **- choisir les constituants du réseau VDI**

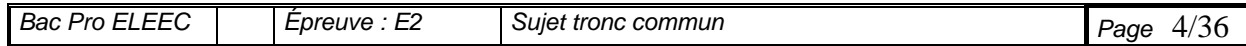

# **PARTIE A DISTRIBUTION**

# **A-1 Justifier le maintien du disjoncteur Q7**

*( dossier technique DT pages 8 - 14 –24 – 25 )* 

**On vous demande de vérifier la compatibilité entre le nouveau transformateur et l'ancien disjoncteur de protection Q7** 

### **Question n°1** :

Rechercher les caractéristiques du transformateur T7

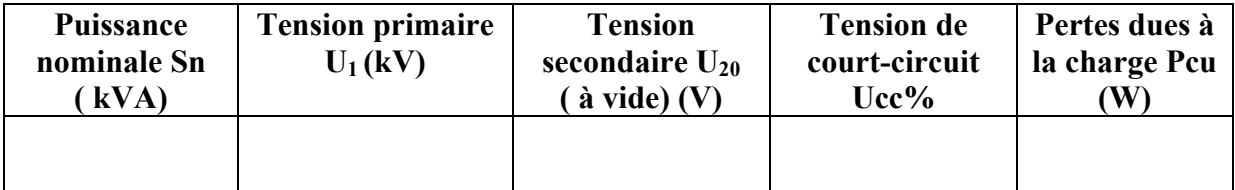

# **Question n°2** :

Calculer le courant nominal au secondaire du transformateur ( prendre  $U_{20}$ ).

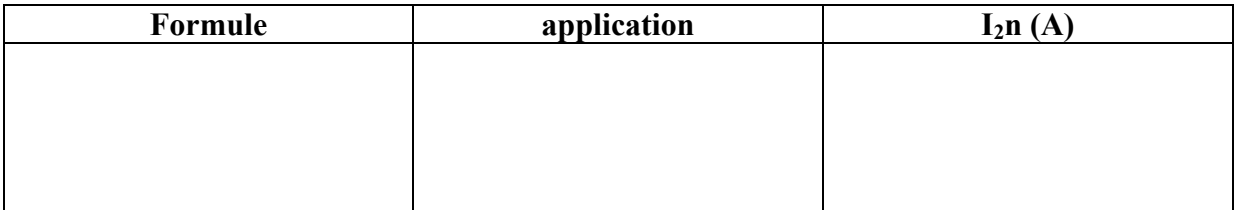

# **Question n°3** :

Donner la valeur du courant de court-circuit à la sortie du transformateur

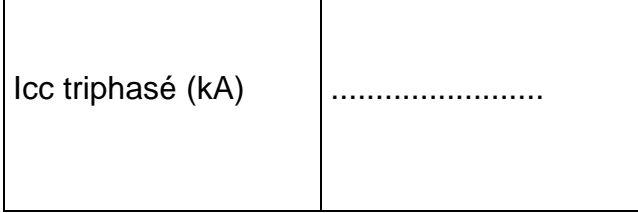

# **Question n°4 :**

Déterminer les caractéristiques **minimales** que devra présenter le disjoncteur Q7

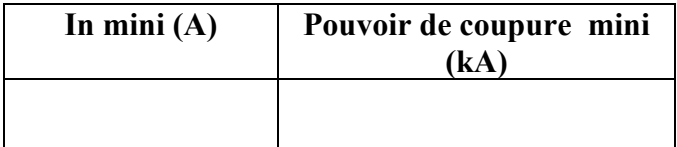

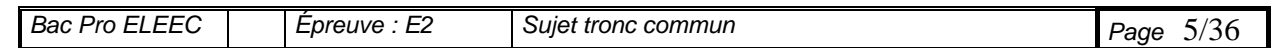

# **Question n°5** :

 En utilisant la documentation constructeur, déterminer les caractéristiques **nominales** et le réglages de ce disjoncteur

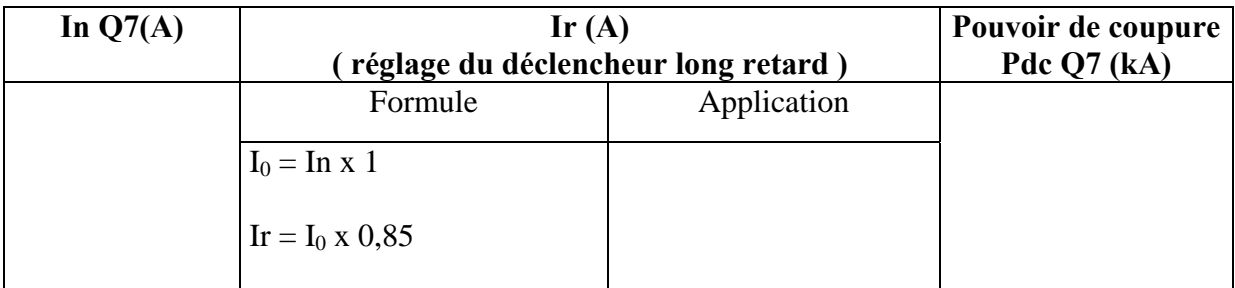

**Question n°6 :** Justifier le maintien du disjoncteur Q7 en prenant en compte le pouvoir de coupure, le courant nominal et la protection contre les surcharges ( long retard).

# **A-2 Assurer une protection complémentaire du transformateur T7**

Il est décidé de compléter la protection du transformateur T7 par l'emploi d'un nouveau relais de type **DGPT2.** 

*(dossier technique DT pages 8 – 14 – 26 )* 

**Question n°1** : Indiquer les paramètres contrôlés par un relais **DGPT2** 

**DG** :…… …………………………………………… **P** :…… …………………………………………………………… **T2** : … ……………………………………………………….

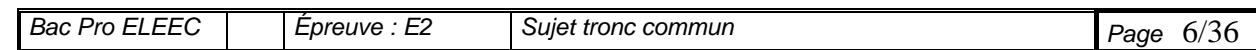

La cellule HT QM VM6 ( combiné interrupteur fusible) est équipée d'un déclencheur de type MX ( ouverture à émission de tension). Il permet de mettre le transformateur T7 **hors tension (via la bobine BE)**.

Le disjoncteur Q7 est équipé d'un déclencheur de type MX. Il permet de mettre le transformateur **hors charge**.

# **Question n° 2** :

r<br>I

Etablir le schéma de branchement du relais DGPT2 pour obtenir le fonctionnement spécifié dans le cahier des charges.

*Remarque : sur le schéma il faudra repérer soigneusement les bornes du relais et indiquer la fonction de chaque contact.* 

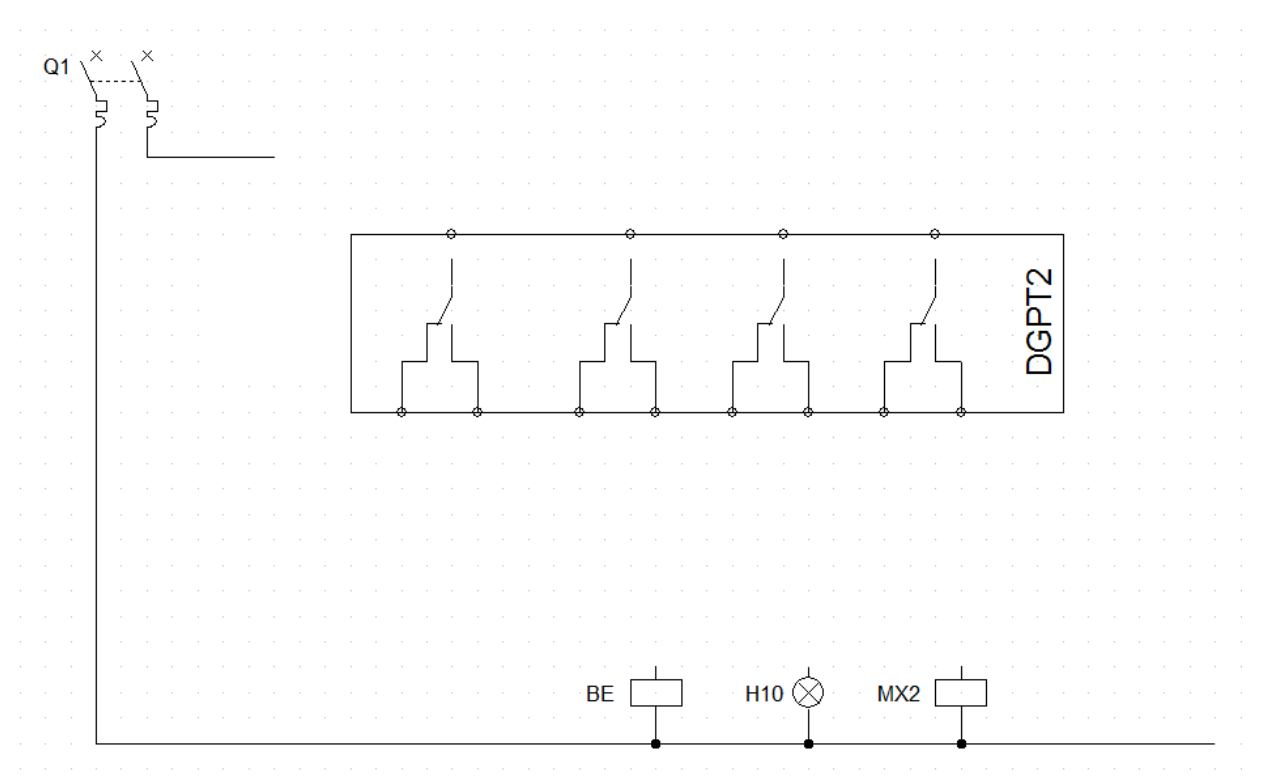

A la suite de ces modifications, le responsable du site décide de faire effectuer un contrôle par un organisme habilité.

A l'issue de sa visite celui-ci refuse le branchement du disjoncteur Q1 de type C60N, branché en amont de Q7.

Question n<sup>o</sup>3 : A partir des caractéristiques de Q1, justifier ce refus.

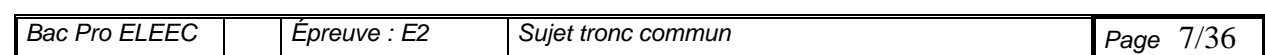

**PARTIE B CHAUFFAGE DE L'EXTRUDEUSE** 

# **B-1 Proposer un pré contrôle des éléments chauffants**

Le responsable du service maintenance exige un pré contrôle des éléments chauffants.

Vous lui proposez d'effectuer cette vérification à l'aide d'un ohmmètre avant que ceux ci ne soient installés sur l'extrudeuse et mis sous tension et que vous puissiez faire une mesure du courant absorbé.

#### *(Dossier technique DT page 9 –14 )*

### **Question n°1** :

Calculer la puissance unitaire de chaque résistance : Punit

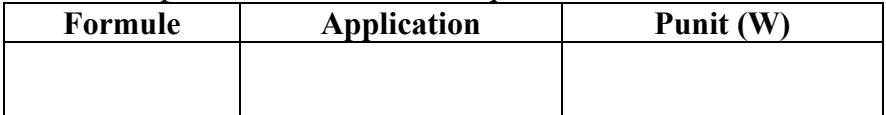

# **Question n°2** :

Calculer la résistance de chaque élément chauffant :Runit

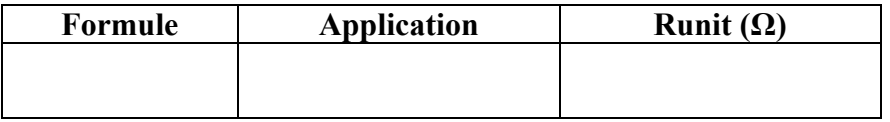

# **Question n°3** :

Déterminer l'indication de l'ohmmètre placé entre les bornes X1-1, X1-2 ou X1-2,X1-3 ou X1-2, X1-3 ( sans aucun démontage des résistances)

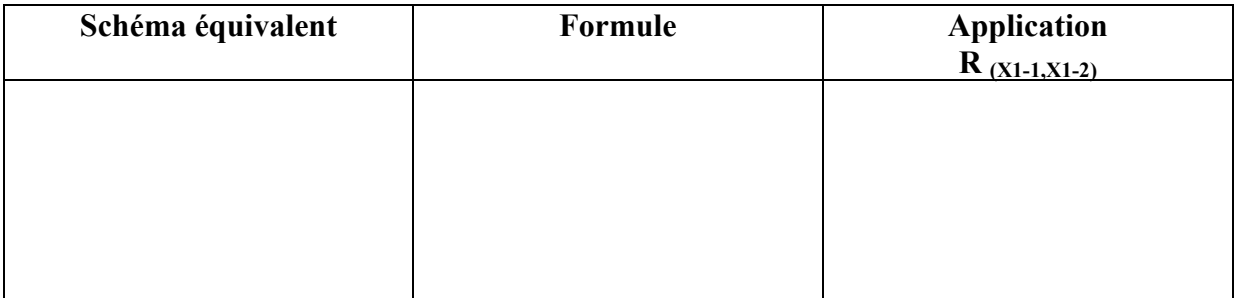

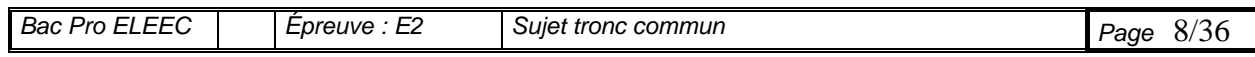

# **B-2 Déterminer la durée de vie de l'élément de commutation**

Le bilan annuel de la maintenance de l'extrudeuse fait apparaître un nombre de changements importants du contacteur de chauffage KM10. On vous demande de justifier ces changements nombreux. *(Dossier technique DT pages 9 – 14 - 27 )* 

# **Question n°1** :

Calculer le courant absorbé par chaque zone de chauffage

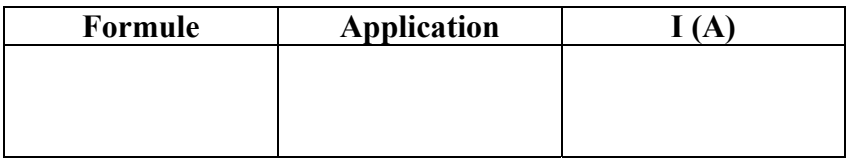

# **Question n°2** :

Déterminer la catégorie d'emploi des contacteurs de chauffage

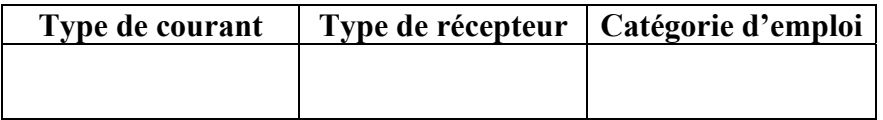

# **Question n°3** :

En déduire la durée de vie de chaque contacteur

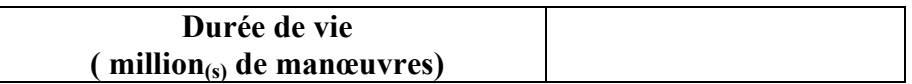

# **B-3 Déterminer la périodicité de changement des contacteurs**

*(Dossier technique DT pages 9 – 14 - 27 )* 

# **Question n°1** :

Calculer le nombre de manœuvres effectuées pour différents intervalles de temps

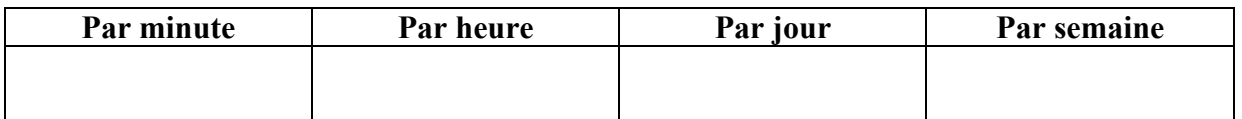

En déduire la périodicité de changement de chaque contacteur dans le cadre de la maintenance préventive

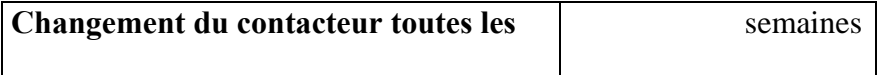

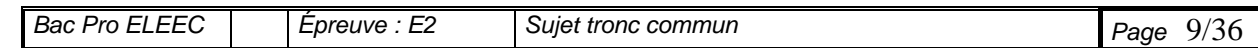

# **B-4 Justifier le choix de composants afin d'améliorer la machine**

Pour réduire les opérations de maintenance et améliorer la production on remplace :

- les contacteurs de chauffage par des contacteurs statiques ( SSR Solid States Relays)
- les régulateurs par des régulateurs plus récents ( Eurotherm 2216)

*( dossier technique DT pages 9 –14 – 28 )* 

Pour le choix du contacteur statique, le constructeur préconise de respecter une marge de sécurité d'au moins 200V sur la tension crête appliquée au contacteur.

# **Question n° 1** :

Déterminer les grandeurs **caractéristiques** du contacteur statique.

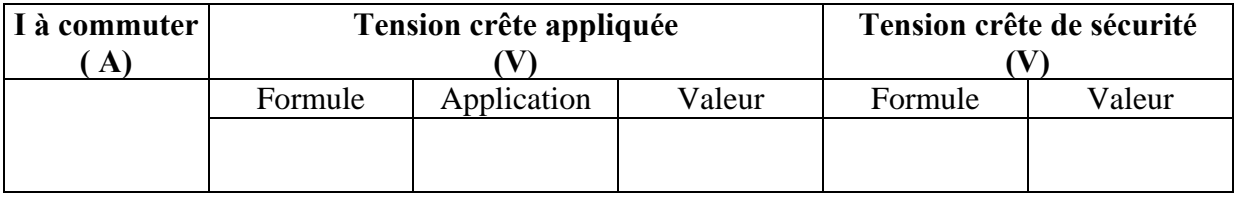

# **Question n° 2** :

Le choix du bureau d'étude s'est porté sur un modèle **CELPAC ref SIB 865170**

Comparer les contraintes imposées au contacteur et les caractéristiques du contacteur statique

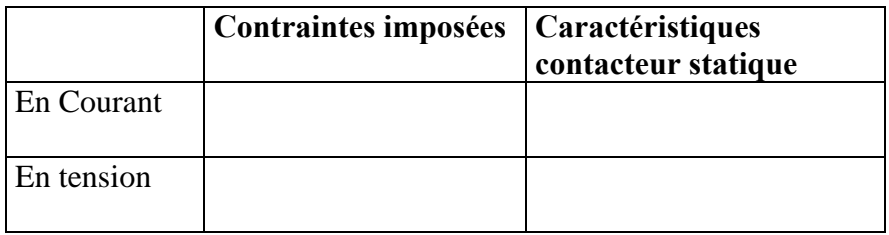

Justifier le choix de ce contacteur statique

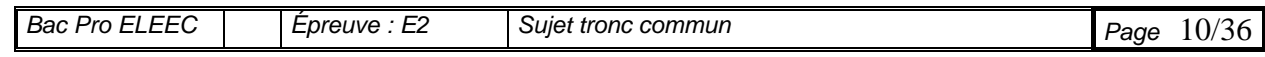

# **On souhaite piloter le contacteur statique précédent par un régulateur Eurotherm 2216**

# **Question n° 3** :

Vérifier si le régulateur est capable de commander le contacteur statique.

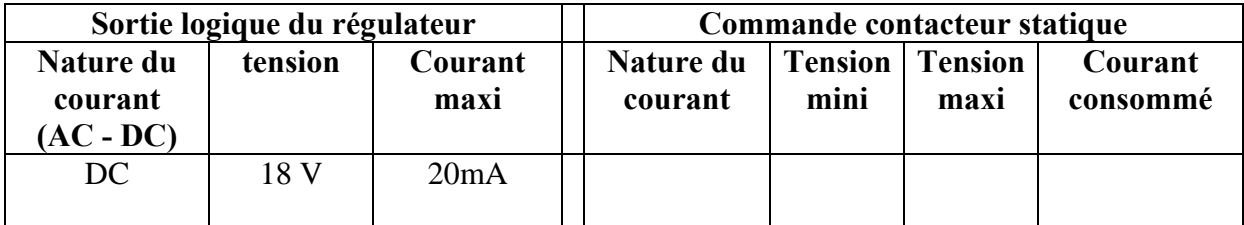

Justifier l'adéquation entre le régulateur et le contacteur statique.

# **Question n°4** :

Sachant que les éléments de commutation utilisés dans le contacteur statique sont des thyristors, établir le schéma interne de ce contacteur ( limité à la puissance)

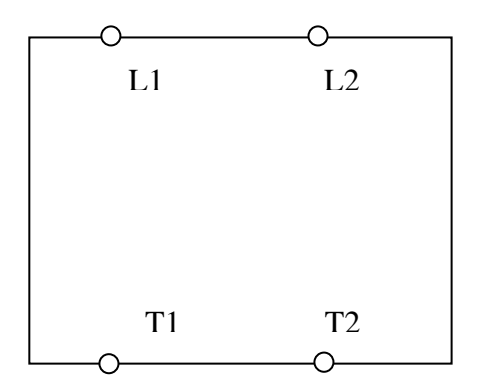

Question n<sup>o</sup> 5 : Etablir le nouveau schéma de la régulation de température sur le feuille suivante

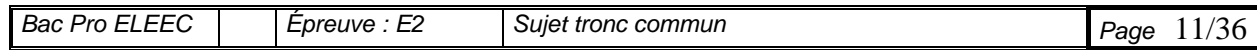

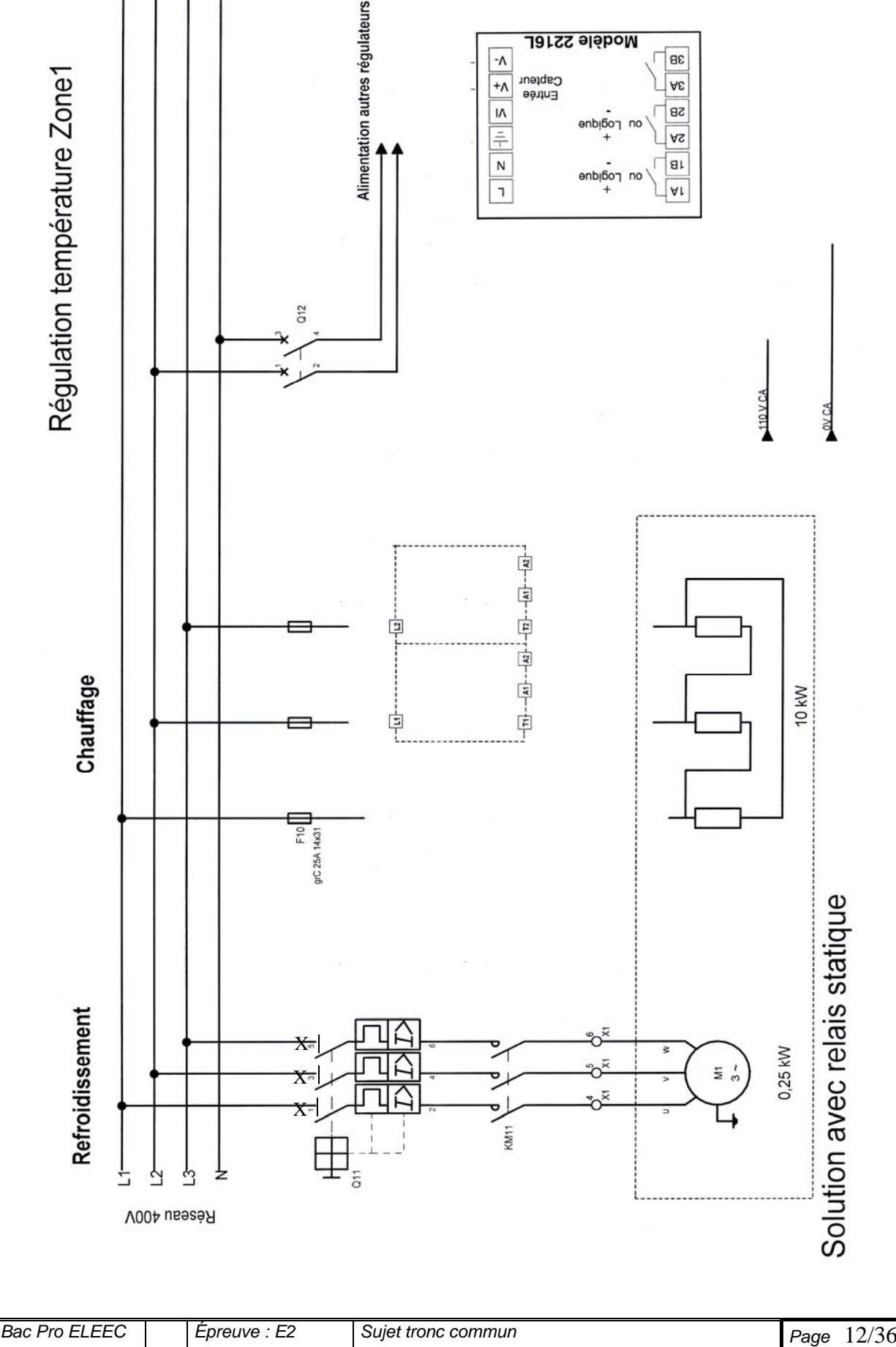

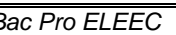

# **PARTIE C IMPLANTATION DU NOUVEAU PROCEDE DE FABRICATION**

# **C - 1 : Fabrication de bobine pour enrubanneur automatique VERIFICATION DE LA PUISSANCE DU MOTEUR AXE Z**

**Contexte :** fabrication du film plus épais, livré en conditionnement « bobines de grand diamètre ».

 On doit vérifier si les actionneurs implantés sur le robot de palettisation peuvent convenir à ce nouveau processus de fabrication.

 *( dossier technique DT pages 6 –7 – 10 –15 - 29 - 30 )* 

### **Question n° 1 :**

Pour un moteur frein, que se passe-t-il si la bobine du frein est défectueuse.

………………………………………………………………………………………………….. …………………………………………………………………………………………………..

…………………………………………………………………………………………………..

#### **Question n° 2 :**

 Expliquer pourquoi il n'est pas possible dans notre cas de raccorder directement le frein en parallèle sur le stator du moteur Mz

…………………………………………………………………………………………………..

…………………………………………………………………………………………………..

# **Question n°3 :**

 Le moteur axe Z est moto-ventilé. Sur cette application, préciser l'avantage que présente ce type de moteur par rapport à un moteur auto-ventilé classique .

………………………………………………………………………………………………….. ………………………………………………………………………………………………….. …………………………………………………………………………………………………..

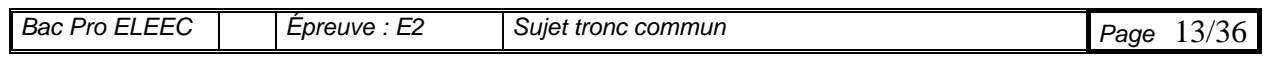

# **Question n° 4 :**

Calculer le couple exercé sur P 1

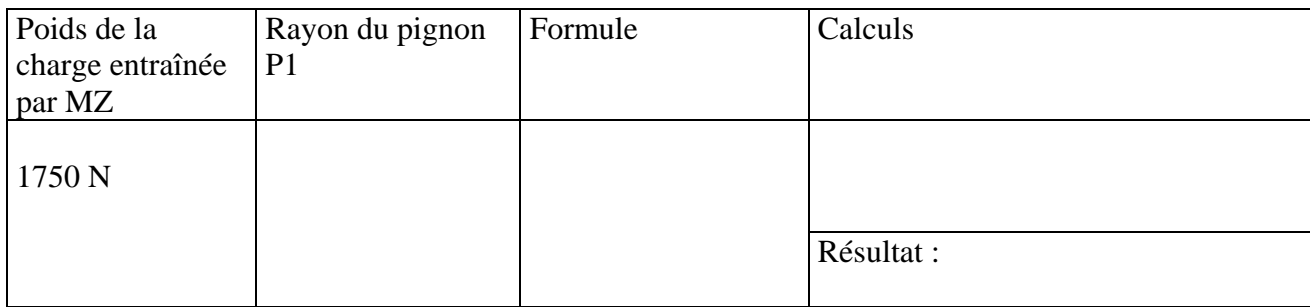

# **Question n° 5 :**

Pour V maxi = 680mm/s déterminer la vitesse de rotation du pignon Nsr

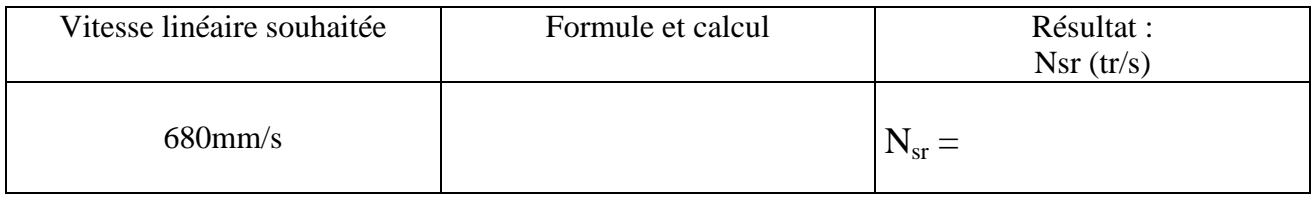

# **Question n° 6 :**

Calculer la vitesse angulaire à la sortie du réducteur ωsr :

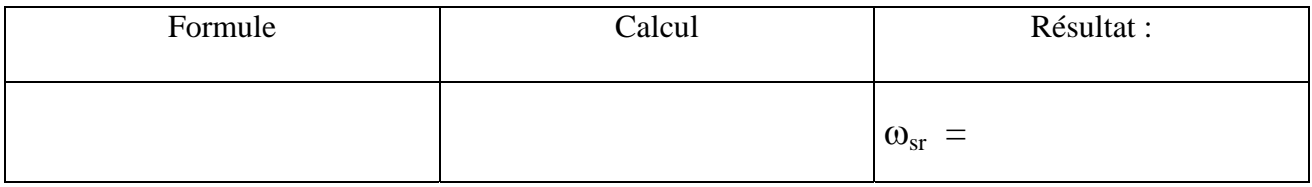

# **Question n° 7 :**

Calculer Psr la puissance nécessaire sur le pignon P1

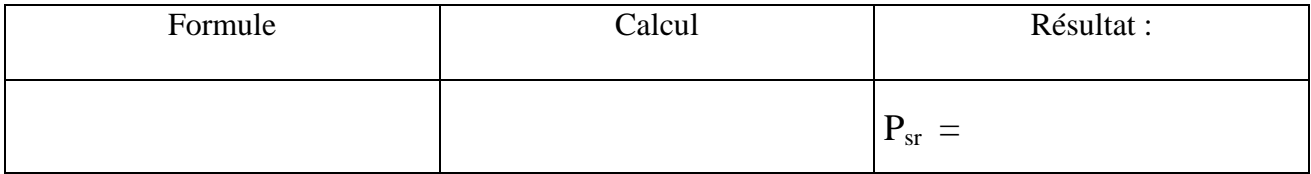

# **Question n° 8 :**

Calculer la puissance nécessaire à l'entrée du réducteur (Per) soit P moteur (Pm) **Prendre Psr = 1200W** 

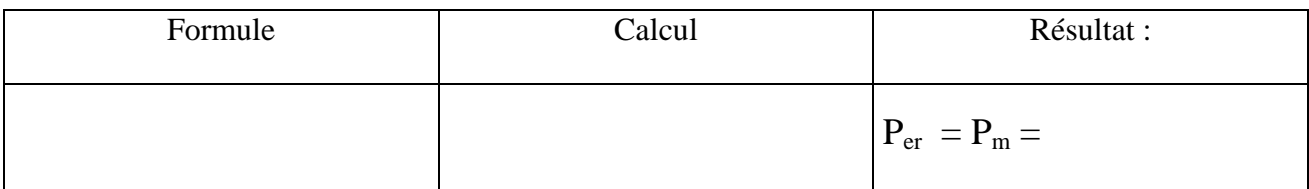

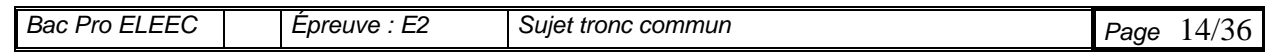

# **Question n°9 :**

 Calculer la vitesse angulaire du moteur puis en déduire sa vitesse de rotation nm(tr/nim) **On considère que la vitesse angulaire à la sortie du réducteur est de 14, 5 rd/s**

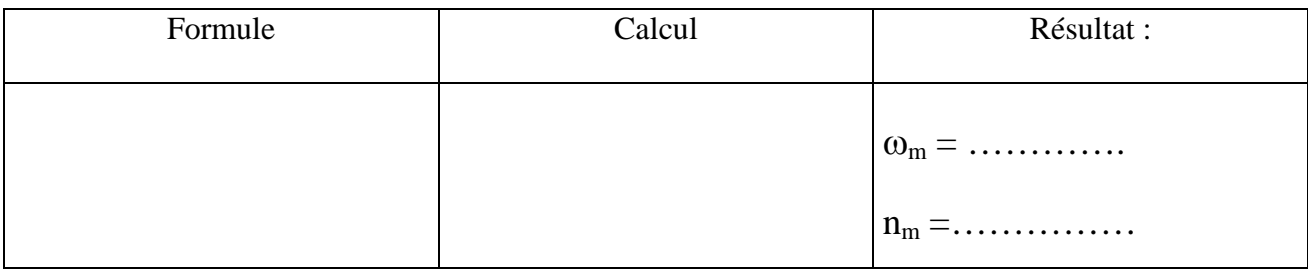

# **Question n°10 :**

Calculer le couple nécessaire à l'entrée du réducteur soit le couple moteur Tm

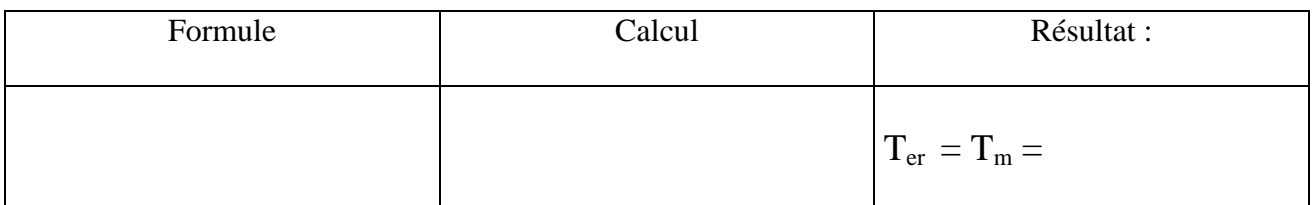

# **Question n° 11 :**

# **Vérifier si le moteur implanté sur l'axe Z peut convenir par rapport à la nouvelle production .**

Le moteur implanté sur l'axe Z est de référence LS100 L 4 paires de pôles. D'après les calculs effectués ci-dessus, valider ou non le maintien du moteur pour la nouvelle production.

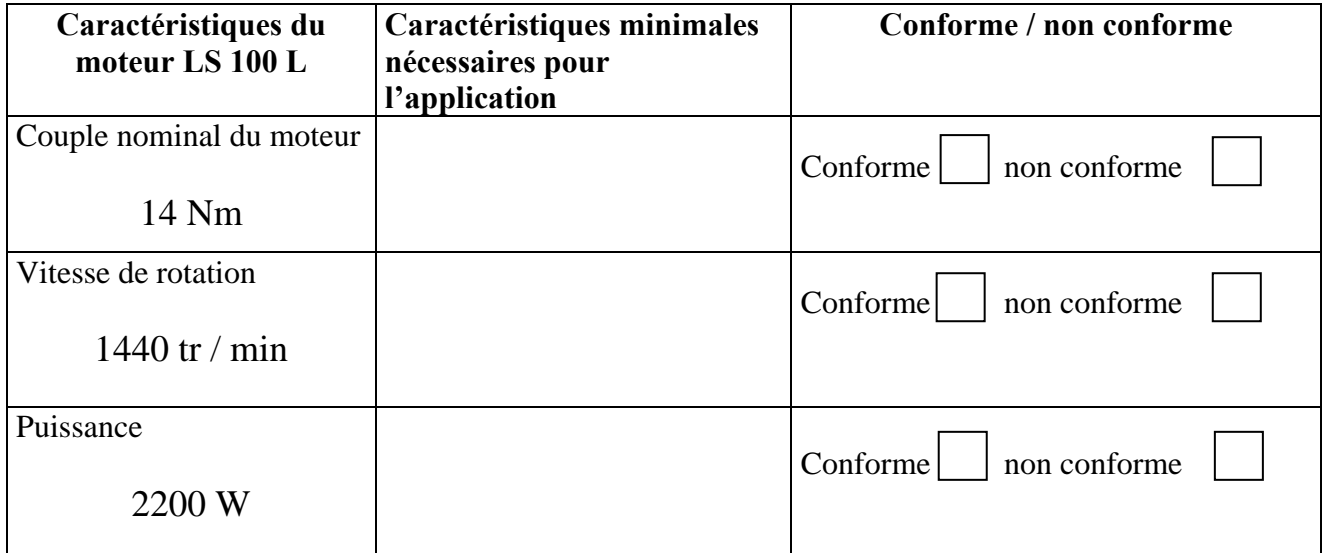

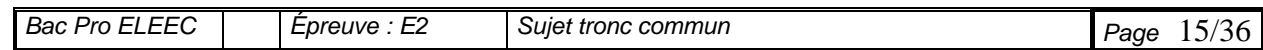

# **C - 2 : Fabrication de bobine pour enrubanneur manuel CONTROLE DU POSITIONNEMENT**

**Contexte :** fabrication du film plus épais, livré en conditionnements « bobines de petit diamètre ». On vous demande de vérifier si la précision des déplacements respectent les spécifications du cahier des charges, de choisir si nécessaire, les nouveaux codeurs à mettre en œuvre et de préparer leurs implantations et leurs exploitations sur la machine. *( dossier technique DT pages 7 – 15 - 33 – 34 )*

# **Question n°1 :**

Quel avantage présente l'emploi de codeur absolu en cas de coupure d'alimentation.

……………………………………………………………………………………………………… ………………………………………………………………………………………………………… …………………………………………………………………………………………………………

# **Question n°2 :**

Le codeur est alimenté par une source 0-24V DC définir :

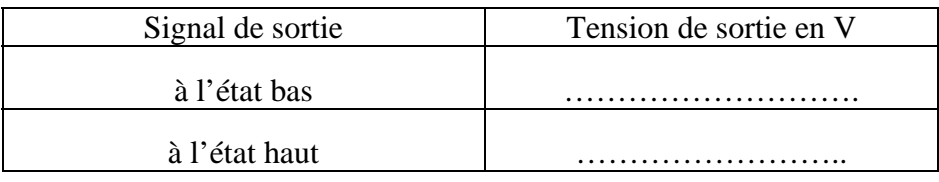

# **Question n °3** :

De combien de signaux disposons nous à la sortie de ce composant ?

Préciser lesquels.

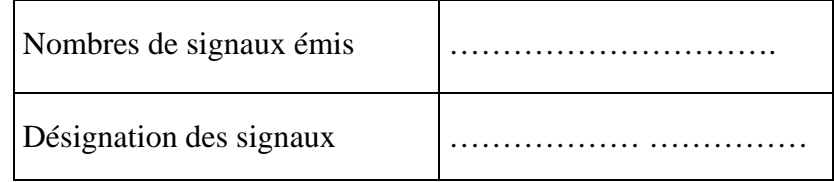

# **Question n°4 :**

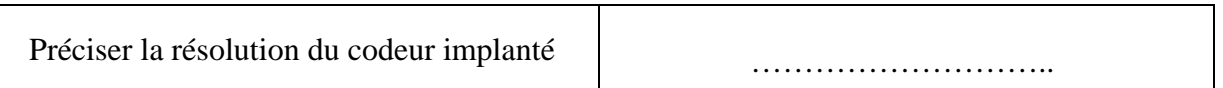

# **Question n° 5 :**

 On souhaite obtenir une précision des déplacements sur l'axe Z inférieure à 1,5mm. Vérifier si cette spécification peut être validée sur notre équipement. L'unité de commande effectue un comptage des impulsions émis par la voie A du codeur .

Un déplacement de 298mm correspond a une rotation d'un tour du codeur.

……………………………………………………………………………………………………… ………………………………………………………………………………………………………… …………………………………………………………………………………………………………

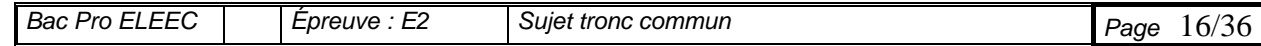

Question n<sup>o</sup> 6 : Proposer la référence du codeur qui permet d'atteindre cette précision.

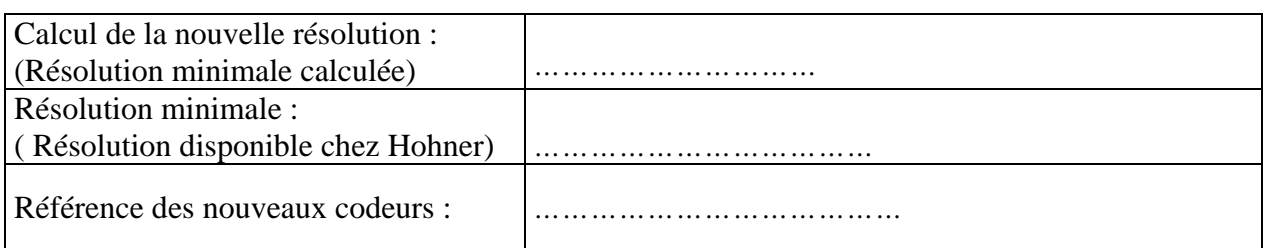

# *On retiendra le codeur de référence GHM 506595 R/ 200 pour la suite du problème*  **Question n° 7** :

 Le déplacement en vitesse rapide est effectué à 680mm/s. Calculer la fréquence des impulsions générées par le codeur .

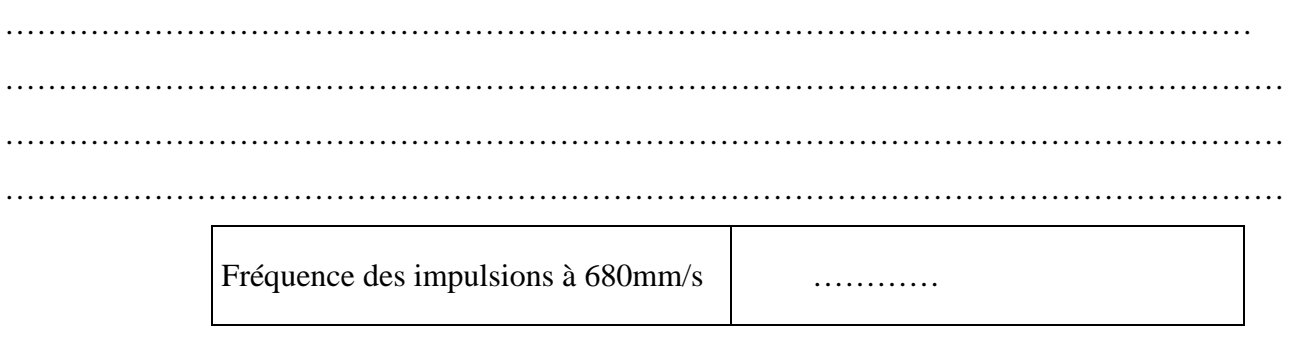

**Un automate de type TSX 3722 traite les informations de ce codeur. Pour la suite de l'exercice on considère que la fréquence maximale fournie par le codeur peut atteindre 460Hz** 

#### **Question n° 8 :**

Indiquer si les impulsions délivrées par ce codeur peuvent être comptées par les 4 premières entrées du module TOR, positionnées dans le premier emplacement de l'automate.

Justifier votre réponse :

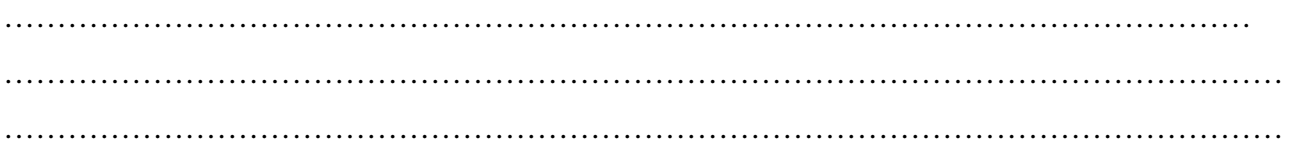

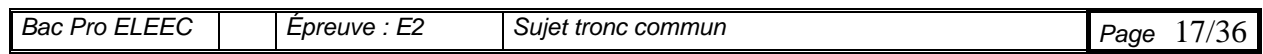

# C -3 CONDITIONNEMENT EN CAISSE DE BOIS

# **Préparation de l'implantation du dispositif d'approvisionnement des caisses de bois .**

# *( dossier technique DT pages 6 –11 – 12 - 16 )*

**Contexte :** Pour le conditionnement des petites bobines produites, on envisage l'utilisation de caisses de bois au lieu de palettes.

On vous demande une modification du cycle automatisé qui gère le poste de conditionnement.

# **L'équipe de production propose la modification suivante :**

Si l'on travaille sur un conditionnement « caisse bois », le système d'alimentation automatique décrit dans le cahier des charges, effectue la mise en place d'une caisse vide.

 Les étapes 33 et 34 du GRAFCET de production normale « GPN » sont inutiles. En revanche, il doit permettre de lancer le sous-grafcet « mise en place d'une caisse vide »

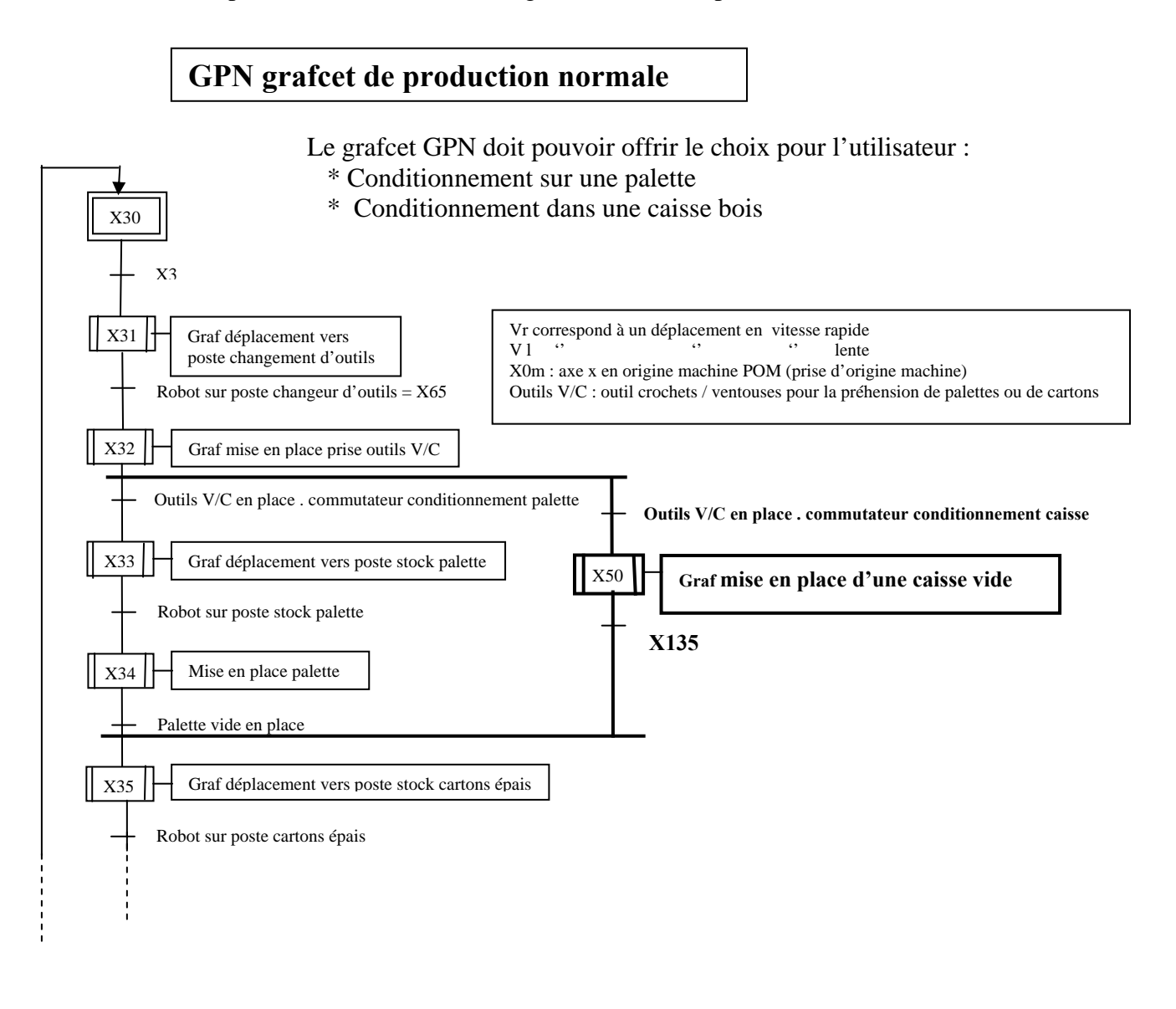

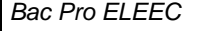

# **Question n° 1 :**

Compléter le GRAFCET « mise en place d'une caisse vide »

 $\rightarrow$ 

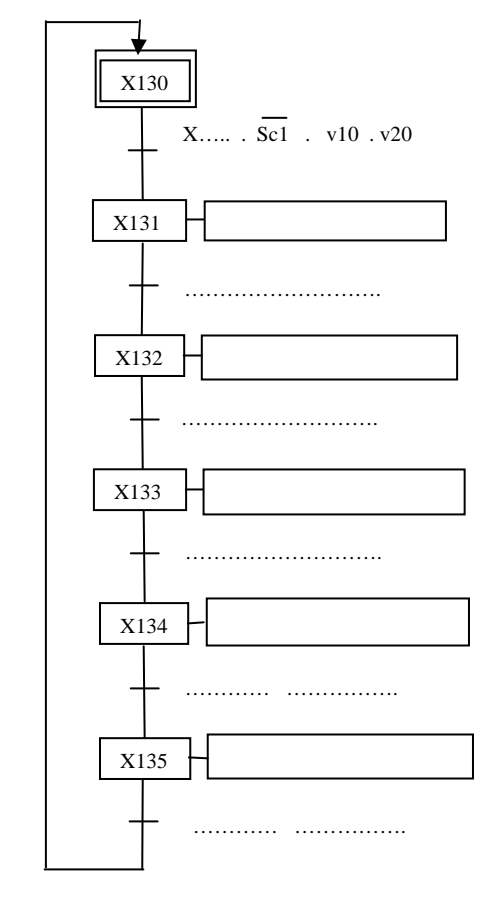

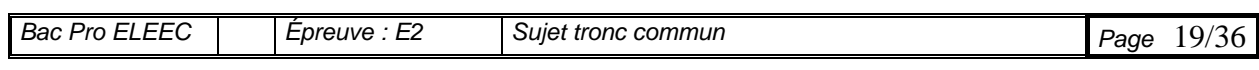

# **PARTIE D IMPLANTATION D'UN RESEAU VDI**

# *( dossier technique DT pages 19 – 20 – 37 à 41 )*

Face à l'évolution des exigences de son service qualité, l'entreprise doit améliorer son réseau de communication .On décide d'implanter un réseau VDI sur le site de production . Des prises de type RJ 45 seront réparties conformément à un cahier des charges .

**La recette :** En fin d'installation, l'entrepreneur devra faire réaliser par un organisme indépendant un certain nombre de tests afin de s'assurer que l'installation à été réalisée suivant les règles de l'art.

Implantation des principaux postes de communications

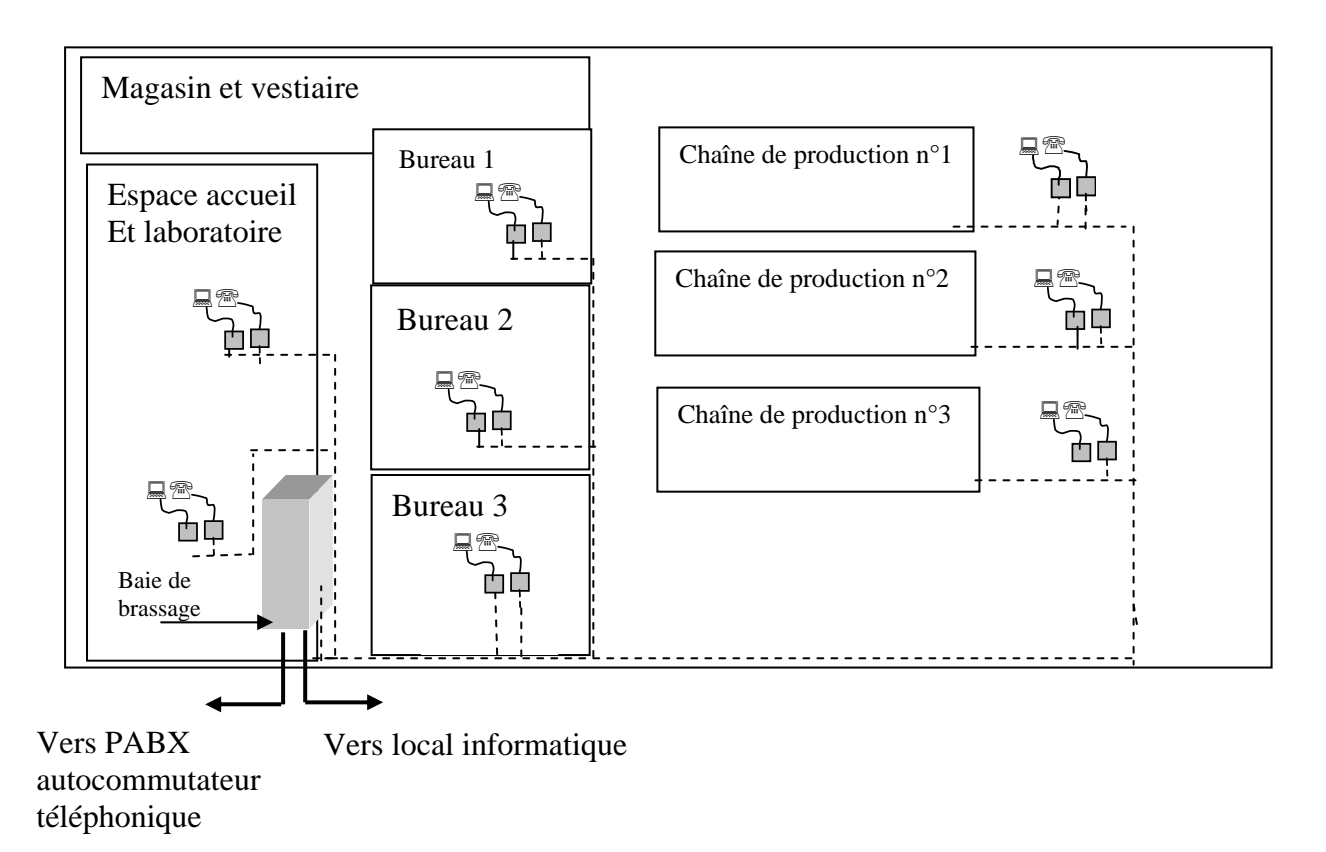

La baie de brassage assurera la répartition de toutes les lignes atelier et bureau. La hauteur de cette baie 19 ′′ sera calculée de manière à accueillir tous les composants nécessaires. On rappelle qu'un répartiteur ne doit pas servir plus de 250 prises RJ45 et que la longueur maximale d'une liaison (Poste de travail / Répartiteur) ne doit pas dépasser 90m.

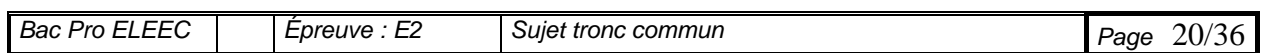

# **Question n° 1 :**

Que signifie l'indication VDI ?

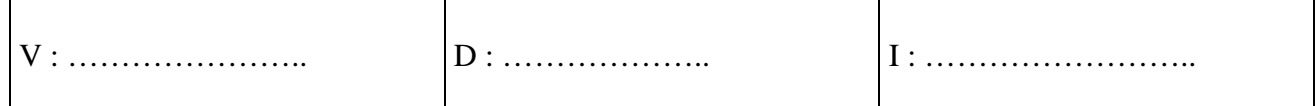

# **Question n° 2 :**

Justifier l'utilisation de la fibre optique pour le transfert des données informatiques

……………………………………………………………………………………………………. ……………………………………………………………………………………………………. …………………………………………………………………………………………………….

# **Question n° 3 :**

On souhaite une installation en classe E préciser la catégorie du matériel à mettre en œuvre

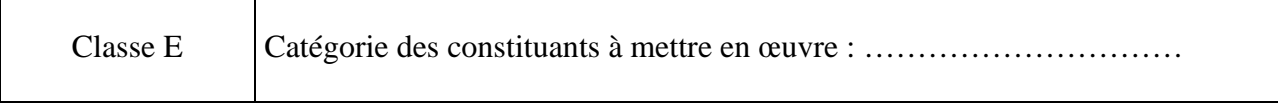

# **Question n° 4 :**

Proposer le type de câble pour la zone bureau

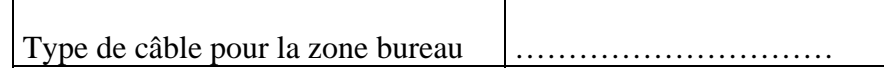

# **Question n° 5 :**

Proposer le type de câble pour la zone atelier

Type de câble pour la zone atelier …………………………

# **Question n° 6 : Bilan Prises terminales (liens horizontaux)**

 Préciser la référence des prises RJ45 de type « mosaïc » de chez Legrand Modèle : 2 modules – une seule RJ 45 par prise

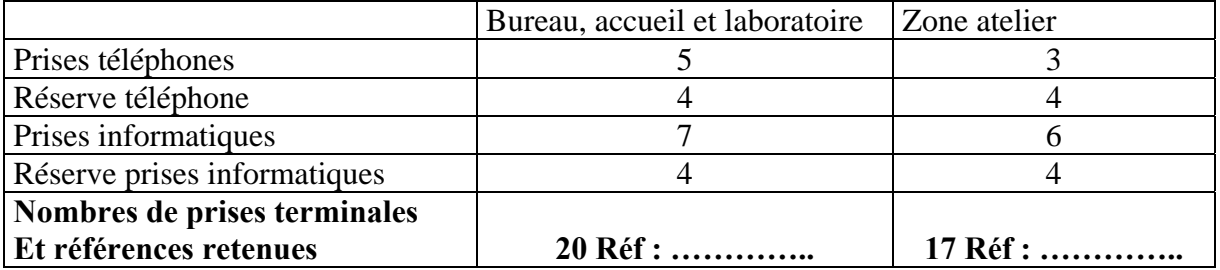

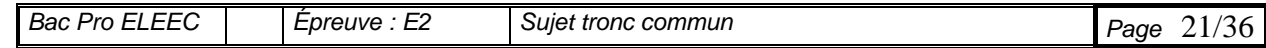

# **Question n° 7 :**

Proposer la référence des éléments manquants sur le plan d'implantation de la baie de brassage.

Configuration baie de brassage :

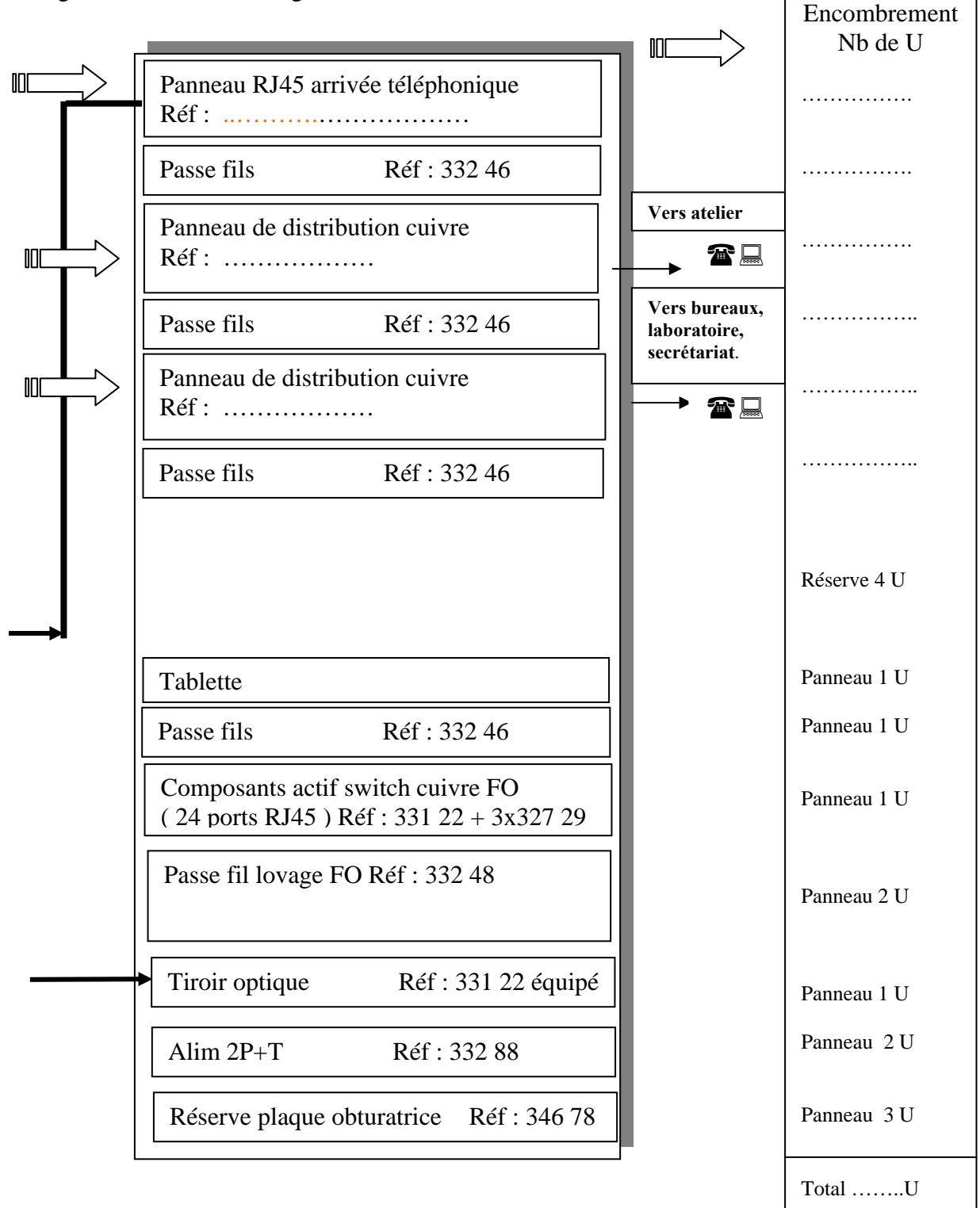

 $\overline{\text{min}}$  Référence retenue pour l'armoire VDI ................................

# **Question n° 8 :**

On parle de tests statiques: de quoi s'agit-il ? .

Tests statiques :

………………………………………………………………………………………………. ……………………………………………………………………………………………………. …………………………………………………………………………………………………….

# **Question n° 9 :**

Définir le rôle principal du switch. ……………………………………………………………………………………………………. ……………………………………………………………………………………………………. …………………………………………………………………………………………………….

# **Question n° 10 :**

Pour la zone atelier, choisir les câbles de liaison postes informatiques / prises RJ45 (Pour des raisons pratiques on prendra des câbles de 2m de longueur)

Référence retenue : …………………………….

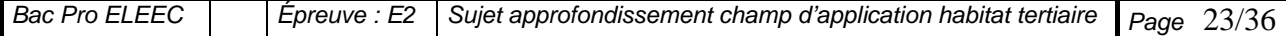

# **Baccalauréat Professionnel Électrotechnique, énergie, équipements communicants**

# **ÉPREUVE E2**

**Étude d'un ouvrage** 

# **Sujet : Approfondissement du champ d'application habitat-tertiaire**

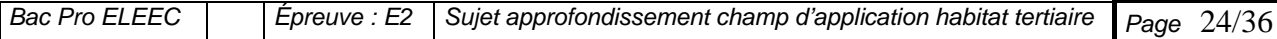

# **PARTIE E MODIFICATION DU SYSTEME DE CHAUFFAGE ET CLIMATISATION DES BUREAUX**

L'entreprise comporte un petit espace tertiaire à proximité de l'atelier de production dans lequel on trouve :

- Un espace accueil secrétariat communiquant avec un laboratoire d'analyse de produits finis ;
- 3 bureaux identiques .

Actuellement, aucune des zones de travail n'est climatisée et toutes sont chauffées à l'aide de convecteurs électriques.

# **TRAVAIL DEMANDE :**

### **E.1 ETUDE DU CHAUFFAGE DES BUREAUX** *(DT pages – 20 - 21- 42 – 43 - 46 ) :*

Etant donnée la configuration architecturale simple et la réalisation des bureaux conforme aux solutions techniques de référence, **les calculs se feront suivant l'option 1 :**  Les 3 bureaux sont identiques, l'étude portera donc sur un seul

**Question n° 1 :Déterminer la puissance à installer :** 

…………………………………………………………………………………………………... …………………………………………………………………………………………………... **Question n° 2 : Choisir la trame de plancher chauffant :** 

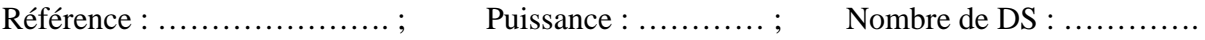

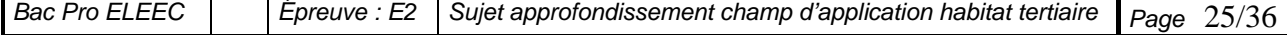

# **Question n°3 :Vérifier la faisabilité de l'implantation de l'unité choisie :**

En fonction du nombre de demi-spires (DS) déterminé ci-dessus, on vous demande de dessiner le plan de calepinage d'un bureau (échelle 1/20<sup>ème</sup>) :

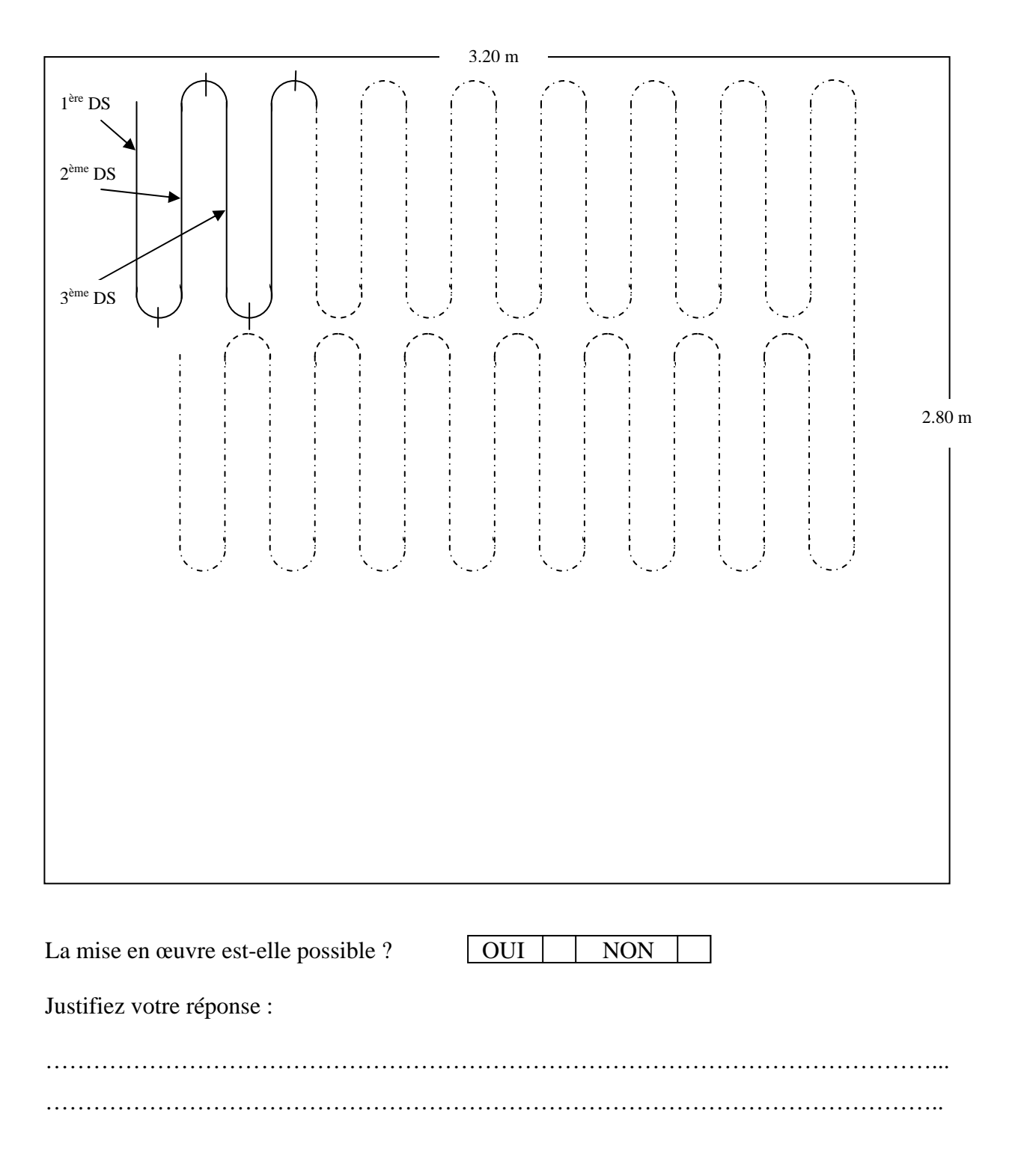

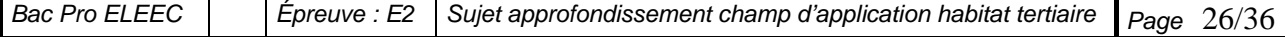

### **E.2 ETUDE DU CHAUFFAGE DE L'ESPACE ACCUEIL-SECRETARIAT ET LABORATOIRE** *( DT pages - 21 - 22 - 43 à 45 )* **:**

Etant donnée la configuration architecturale particulière de cet espace (détaillée dans le cahier des charges et sur le plan**), le mode de calcul se fera suivant l'option 2 : calcul des déperditions :** 

#### **Calcul de déperdition des parois :**

### **Question n°1 :Le mur extérieur**

Déterminer par calculs le facteur K selon **l'exemple 1 page 45** donné dans la documentation :

………………………………………………………………………………………………… …………………………………………………………………………………………………. …………………………………………………………………………………………………. ………………………………………………………………………………………………….. ……………………………………………………………………… K = ……………

# **Question n°2 :Le vitrage**

Déterminer le facteur K sachant que cette surface n'est pas considérée comme paroi de référence

…………………………….……………………… K = …………….

#### **Question n°3 : La toiture, le plancher et la porte extérieure**

Déterminer le facteur K sachant que ces surfaces sont considérées comme parois de référence

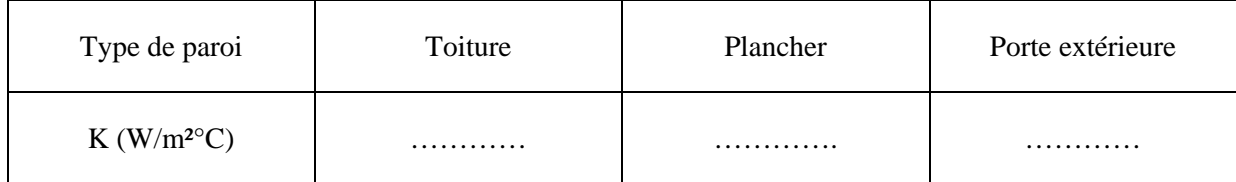

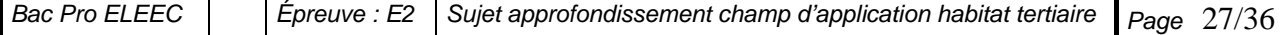

# **Question n°4 :**

# **Tableau de synthèse permettant le calcul de la déperdition des parois :**

A l'aide des recherches précédentes, compléter le tableau récapitulatif suivant afin de déterminer les déperdition des parois Dp :

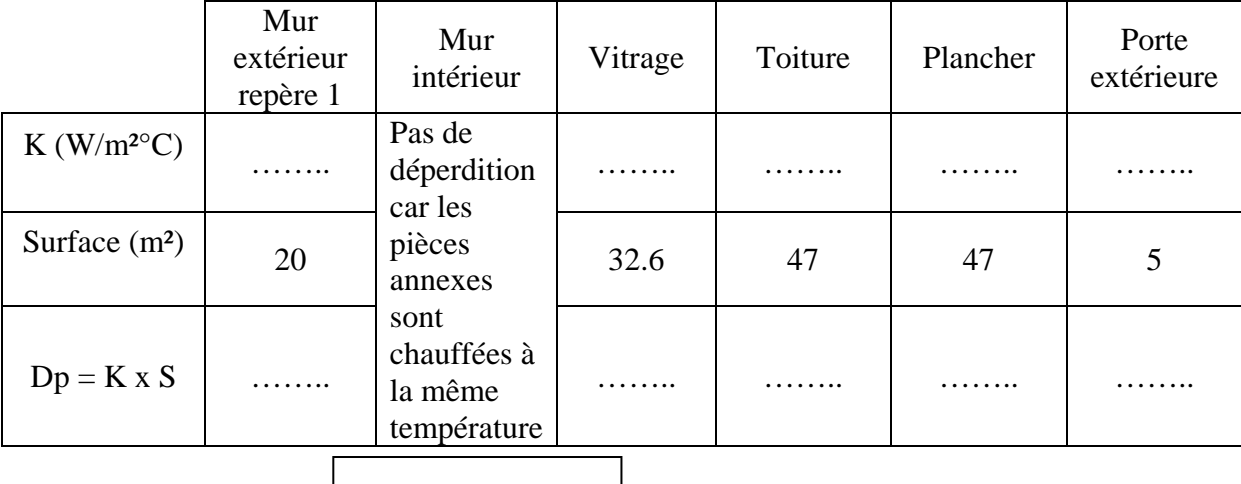

Déperdition du local :  $\vert$  Dp = ..............

# **Question n°5 : Le renouvellement de l'air :**

Calculer les déperditions engendrées par le renouvellement d'air :

………………………………………………………………………… Dr = ……………

# **Question n°6 : Calculer la puissance à installer :**

*(L'entreprise est située à Monistrol sur Loire dans la Haute Loire (43) à 575m d'altitude.)* …………………………………………………………………………………………………

…………………………………………………………………………………………………. …………………………………………………………………………………………………. ………………………………………………………………………………………………….. ……………………………………………………………………… P = ……………

# **Question n°7 : Vérifier la faisabilité :**

On estime la puissance nécessaire au chauffage de l'ordre de 7 KW A l'aide de la documentation technique concernant l'infracable faire les calculs qui permettent de vérifier la mise en application du résultat précédent sur l'espace étudié :

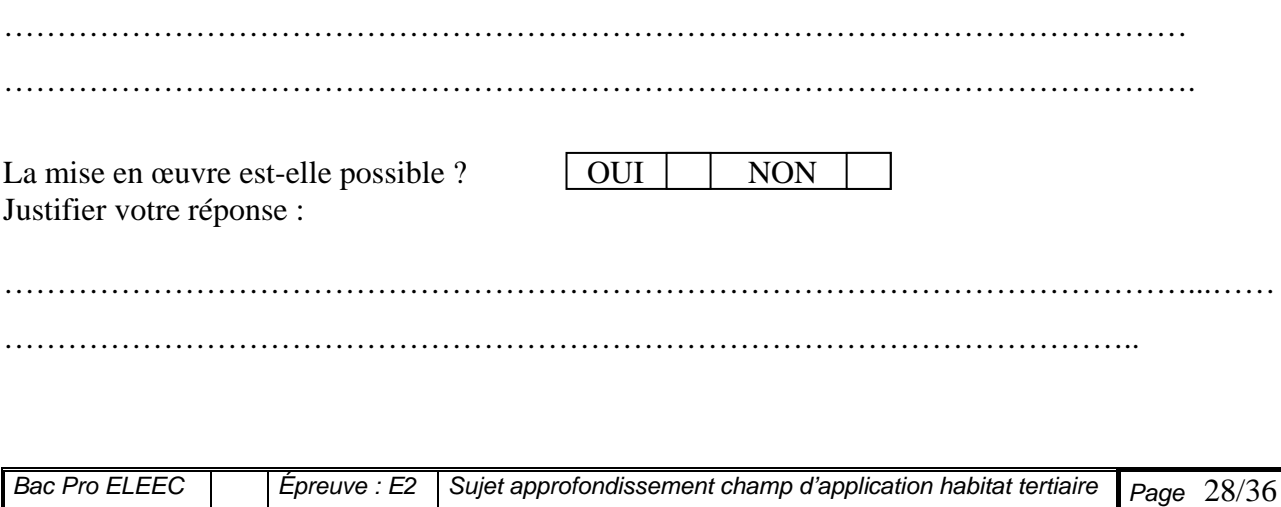

# **E.3) ETUDE DE LA CLIMATISATION DE L'ESPACE ACCUEIL-SECRETARIAT ET LABORATOIRE** *( DT pages 20 - 21 - 48 à 50 )* **:**

Le dimensionnement du climatiseur a été confié à un bureau d'étude. Il s'avère que la puissance du groupe thermopompe nécessaire au refroidissement doit être de 7.5 KW.

# **Question n° 1 : Etablir la liste des références des matériels à mettre en œuvre pour la réalisation de ce projet .**

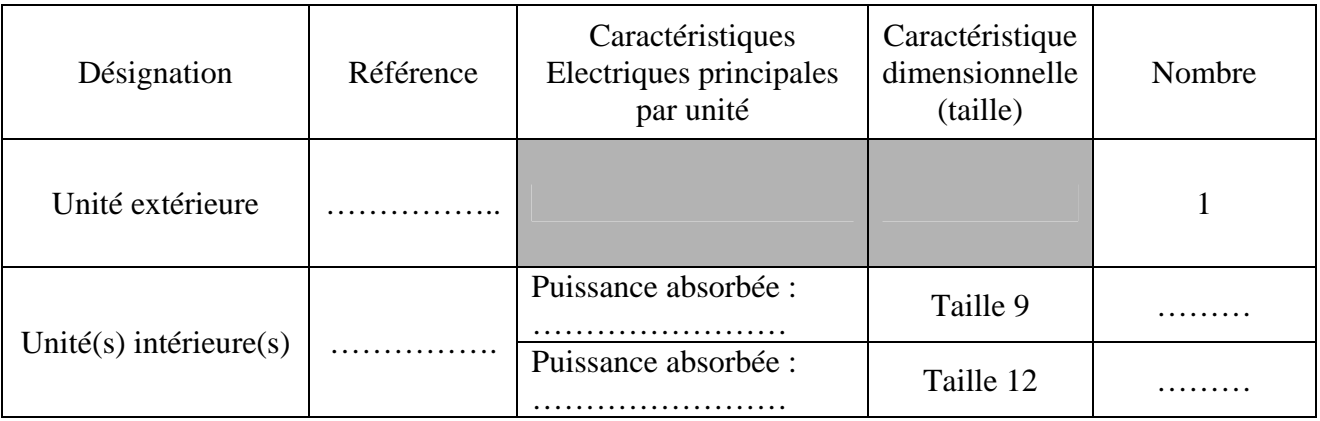

# **Question n° 2 : La gamme des matériels choisis présente la particularité d'être réversible. Expliquer ce qu'est la réversibilité.**

………………………………………………………………………………………………… …………………………………………………………………………………………………. ………………………………………………………………………………………………….

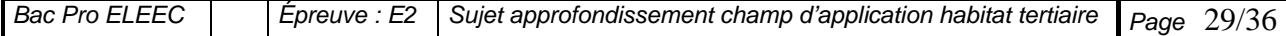

**Question n°1 : Pour le deuxième mode de marche, justifier l'utilisation d'une sonde de sol et d'un régulateur.** 

………………………………………………………………………………………………… …………………………………………………………………………………………………. ………………………………………………………………………………………………….

### **Question n°2 : Etablir le schéma de commande et de puissance de l'installation du plancher chauffant ( feuille suivante à compléter ).**

S1 permet simplement d'alimenter soit le thermostat TAI62 ou bien le thermostat TIC 2 5/35 associé à la sonde de sol en fonction du mode de marche souhaité.

Q1 assure la protection du circuit de commande .

Q2 assure la protection du circuit de puissance des unités de bureaux et Q3 celle de l'espace accueil secrétariat et laboratoire

# **Schéma de puissance compléter**

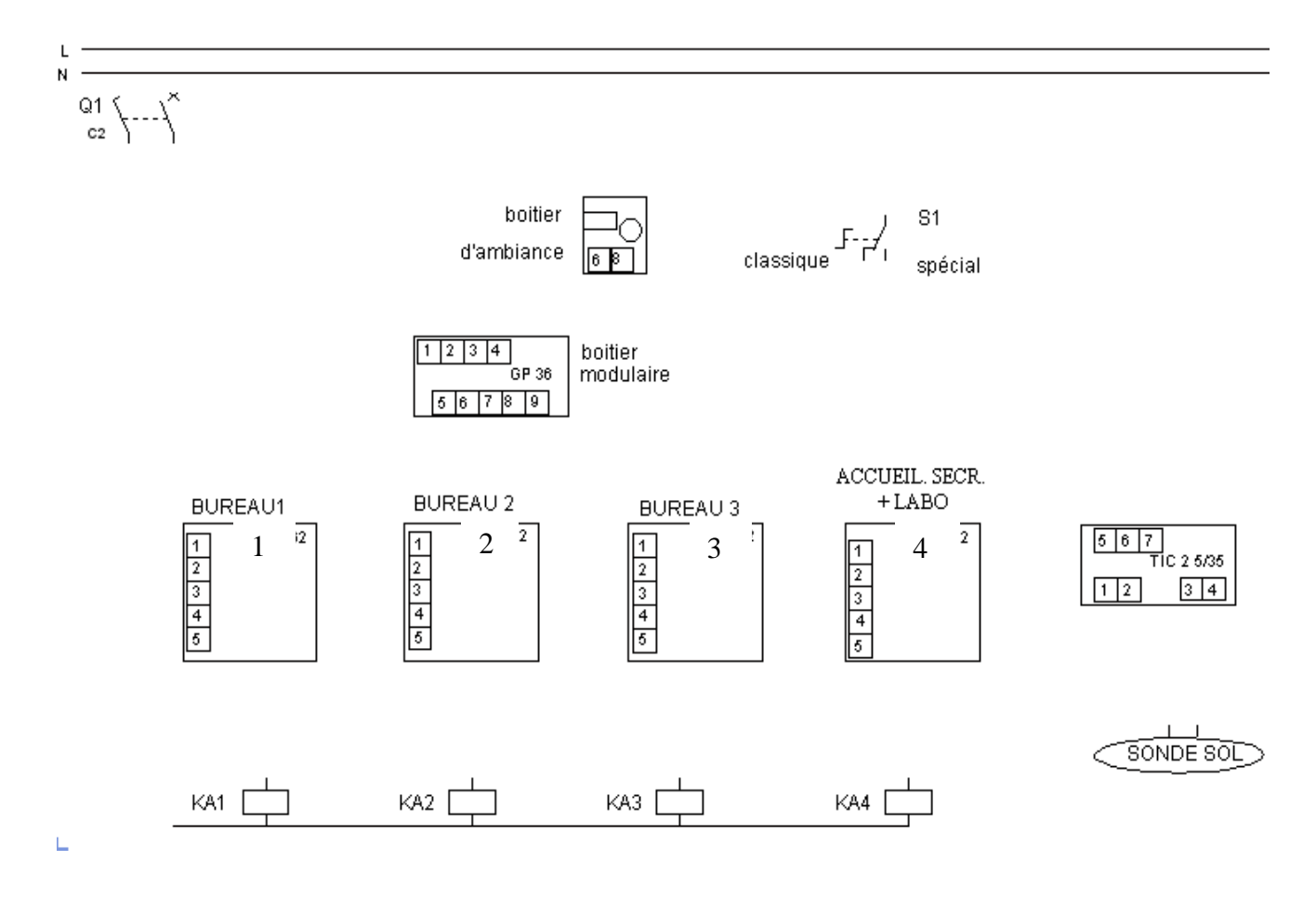

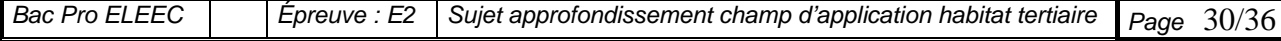

# **Schéma de commande à compléter :**

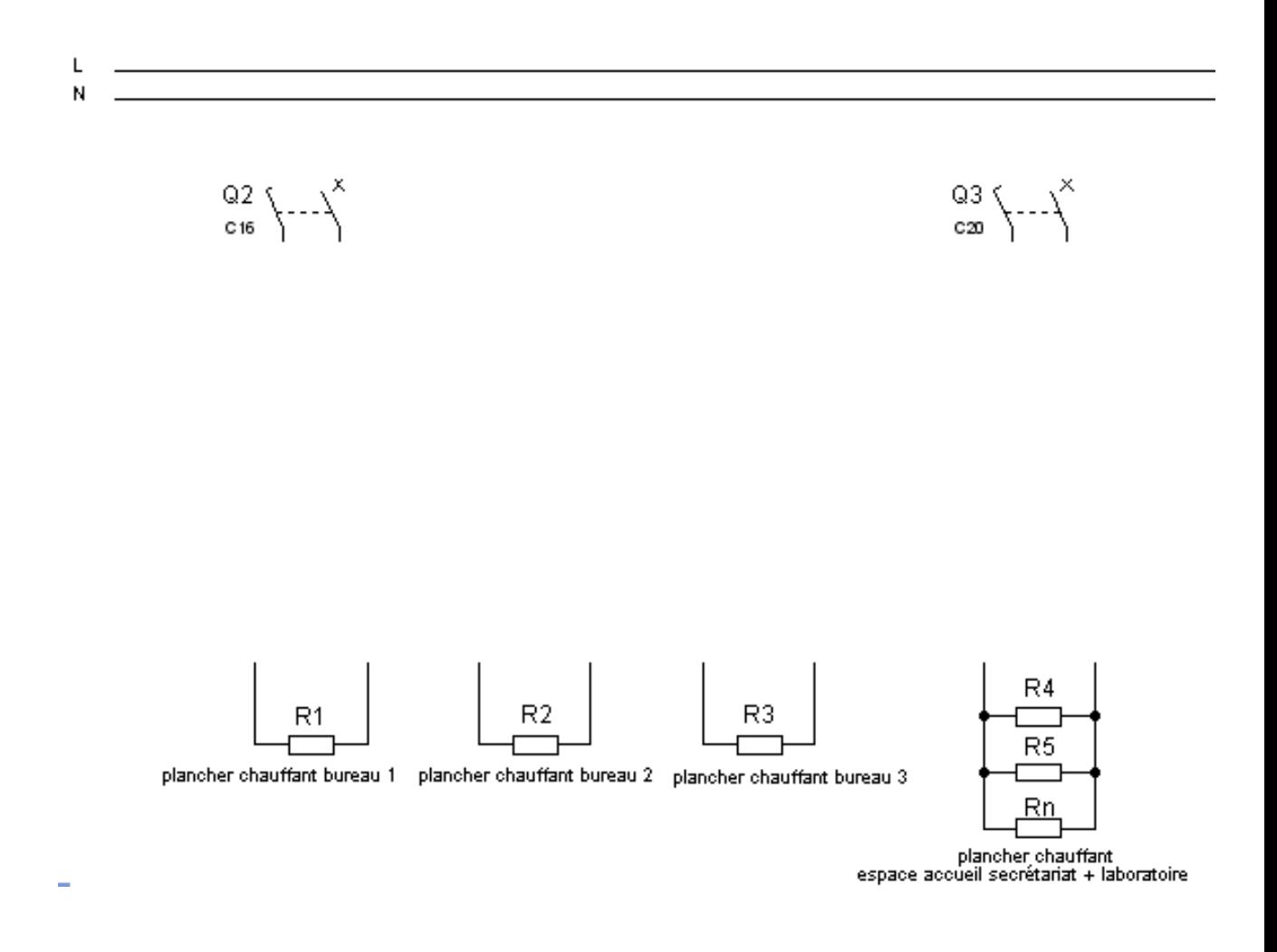

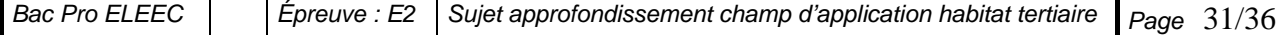

# Baccalauréat Professionnel **Électrotechnique, énergie, équipements communicants**

# **ÉPREUVE E2**

**Étude d'un ouvrage** 

**Sujet : Approfondissement du champ d'application industriel** 

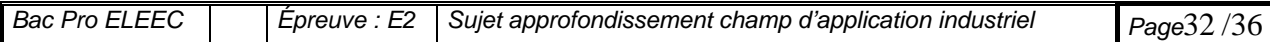

# **PARTIE F-1 Etude le la motorisation AXE Z choix des protections**

 Le moteur Mz est hors service, à cause d'une surchauffe de son bobinage. L'entreprise profite de la nécessité de faire re-bobiner le moteur Mz pour y intégrer la protection thermique par des sondes de type PTC.

La protection du moteur assuré par le variateur n'a apparemment pas donnée satisfaction.

# *( dossier technique DT pages 6 - 7 –10 –16 - 17 – 30 à 32 )*

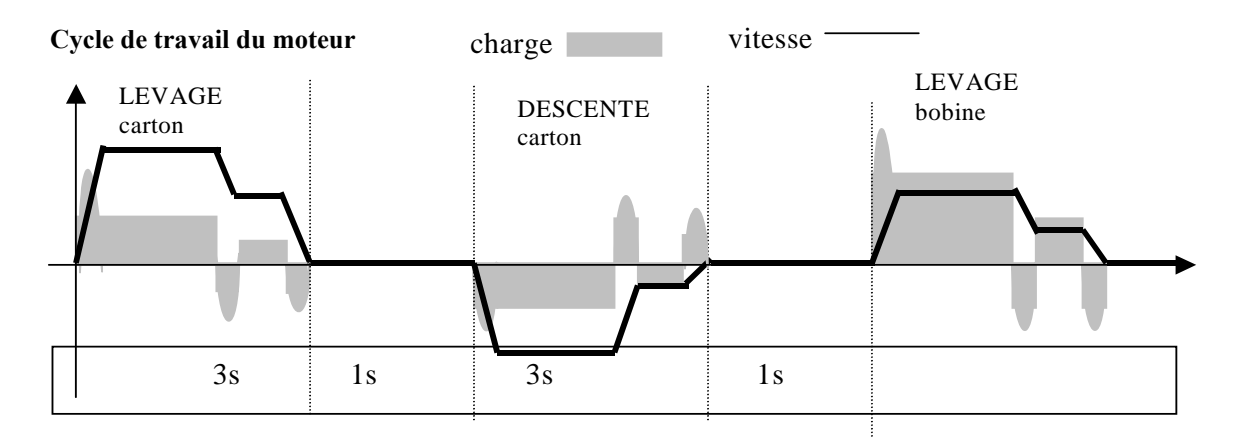

#### **Question n°1 :**

Justifier l'emploi de ce type de protection sur ce moteur.

………………………………………………………………………………………………………. ……………………………………………………………………………………………………… ……………………………………………………………………………………………………….

## **Question n°2 :**

Indiquer les critères à prendre en compte lors du choix d'une sonde à thermistance pour réaliser la protection thermique d'un moteur

- ……………………………………. - …………………………………….

#### **Question n°3 :**

Indiquer la classe d'isolation du moteur de l'axe Z

- …………………………………………………….

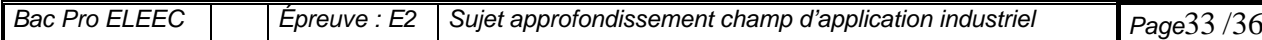

# **Préparation et mise à jour du dossier technique lié à l'implantation du nouveau dispositif de protection**

# **Question n°4 :**

- Choisir les composants à commander pour assurer la protection du moteur.

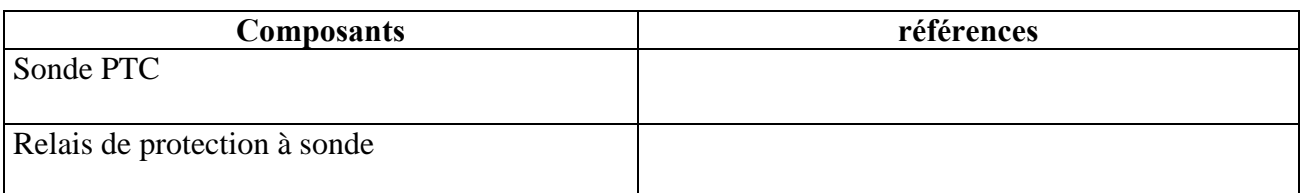

# **Question n°5 :**- Schéma de la modification

On souhaite que le déclenchement du dispositif de protection fasse retomber le relais de sécurité thermique KA76 . (Actuellement ce relais demande un arrêt en fin de cycle en cas de température trop élevée sur les blocs de résistances de freinage).

L'automate sera informer par la validation de l'entrée % I 4.2 pour le traitement du défaut et le voyant HL76 devra s'allumer sur le pupitre de commande.

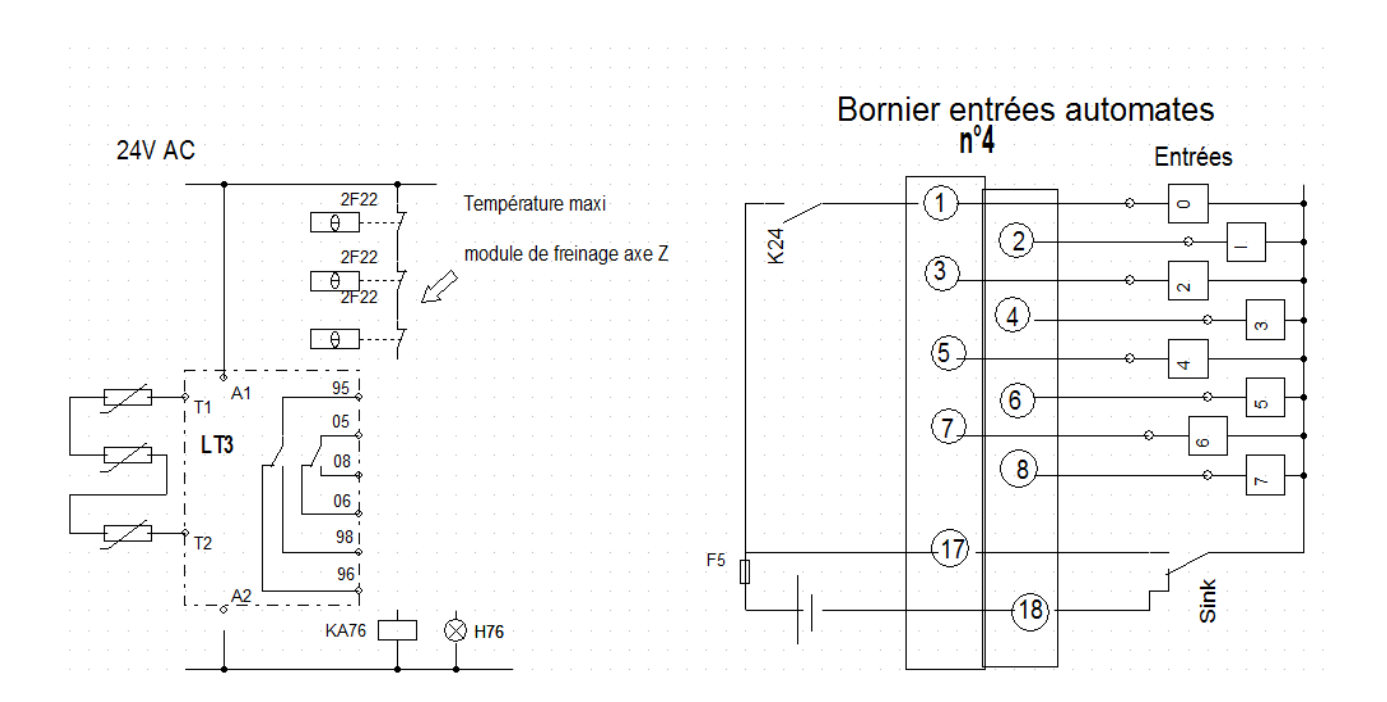

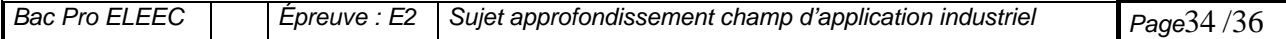

# **PARTIE F-2 MODIFICATION DU CHANGEUR DE MANDRIN**

 Le poste d'évacuation et découpe (voir poste 5 sur DT page 5) est chargé d'évacuer le mandrin (axe support des bobines) terminé et de mettre en place un mandrin vide .

 Le moteur chargé de ce déplacement est un moteur à 2 vitesses équipé d'un frein. Dans le cadre de la nouvelle production, le temps nécessaire au changement de mandrin est actuellement trop important, on décide alors de remplacer ce moteur par un moteur asynchrone standard alimenté par un variateur de vitesse de type ATV31

*( dossier technique DT pages 5 –10 – 17- 18 - 30 - 35 – 36 )*

**Question 1 :** Indiquer le type de moteur 2 vitesses utilisé.

………………………………………………………………………………………………..

#### **Question 2 :**

Justifier l'emploi de 2 disjoncteurs moteurs pour assurer la protection de ce moteur

…………………………………………………………………………………….. …………… ……………………………………………………………………………………………………

#### **Question 3 :**

Relever des caractéristiques du moteur existant

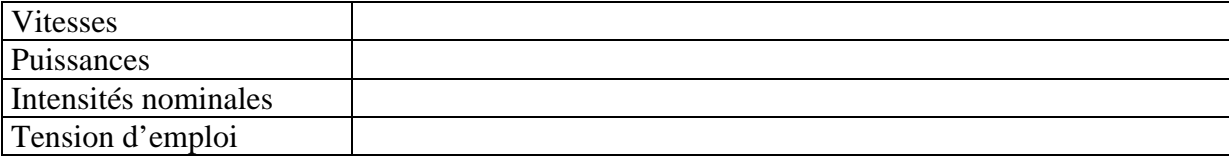

# **Question 4 :**

 L'ancien moteur était à fixation par brides et avait une hauteur d'axe de 90mm La référence retenue pour le moteur standard de remplacement porte la référence **LS90L 1,1kW.** 

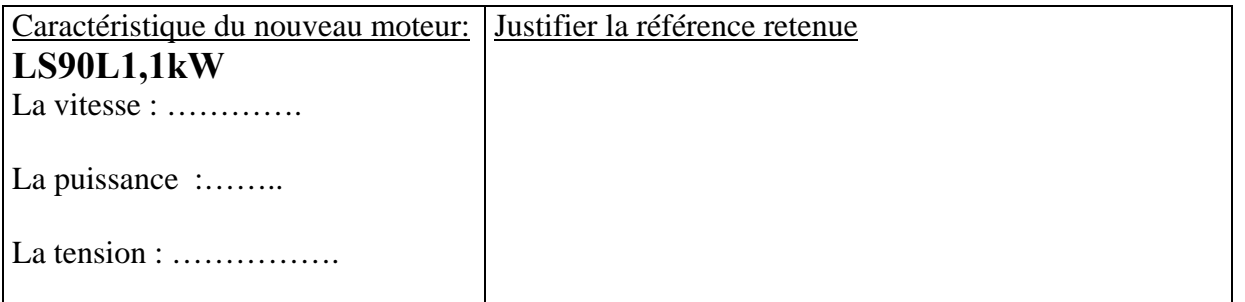

**Question 5** : La consigne vitesse de ce moteur sera une boucle de courant de 4 à 20mA

Présenter les avantages d'une consigne 4-20mA par rapport à une consigne donnée sous le standard 0-10V

…………………………………………………………………………………….. …………… ……………………………………………………………………………………………………

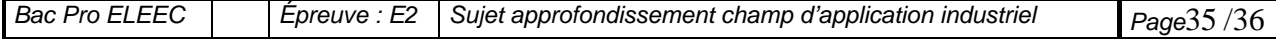

# **Question 6** :

Prédétermination des paramètres de réglage pour la mise en œuvre de la nouvelle motorisation

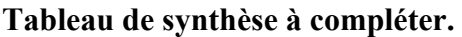

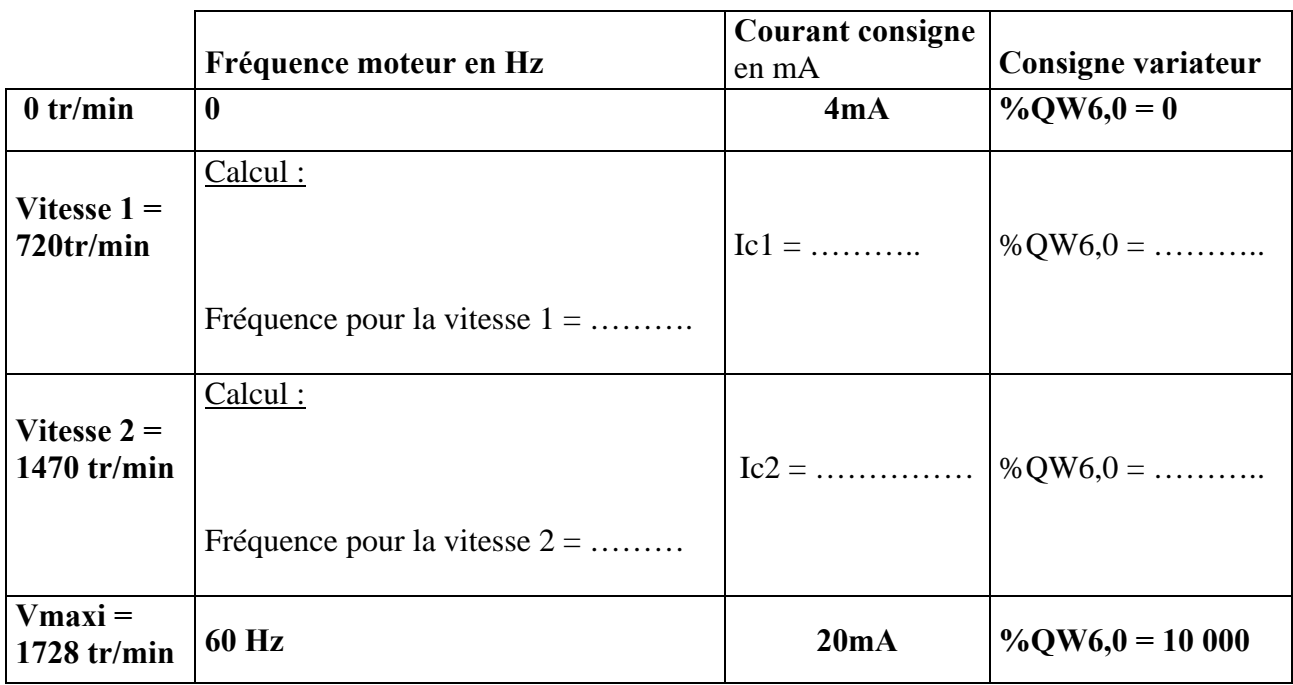

**Question 7 :** On souhaite conserver les vitesses du précédent moteur et pouvoir les valider par les consignes pré-programmées du variateur. On voudrait aussi disposer d'autres vitesses par l'entrée courant 4-20mA raccordée à l'automate .

#### **Compléter le schéma de raccordement du nouveau moteur**

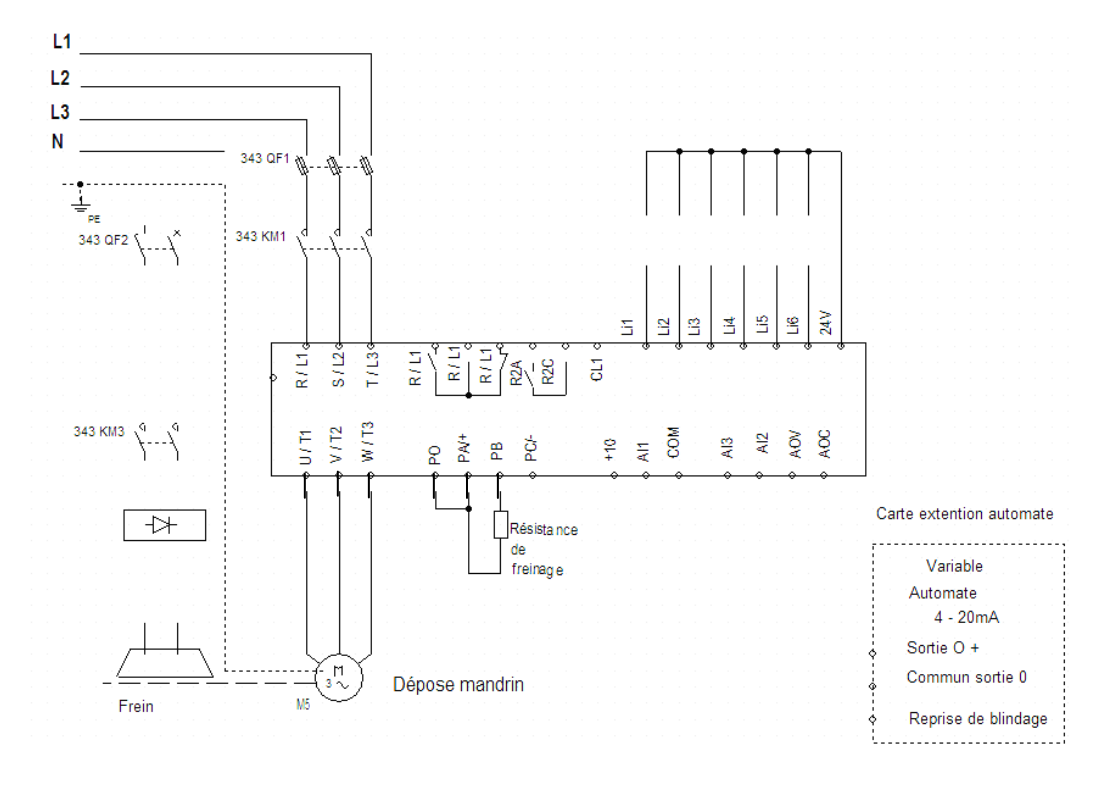

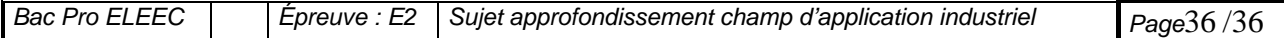